Mitteilung Nr. 231

High-Level Design in der Lehre: Entwurf eines Taschenrechner-ICs

Norman Hendrich, Andreas Mäder

FBI-HH-M- 231-93

November 1993

Fachbereich Informatik/TECH Universitat Hamburg Troplowitzstr. 7 22529 Hamburg

# Inhaltsverzeichnis

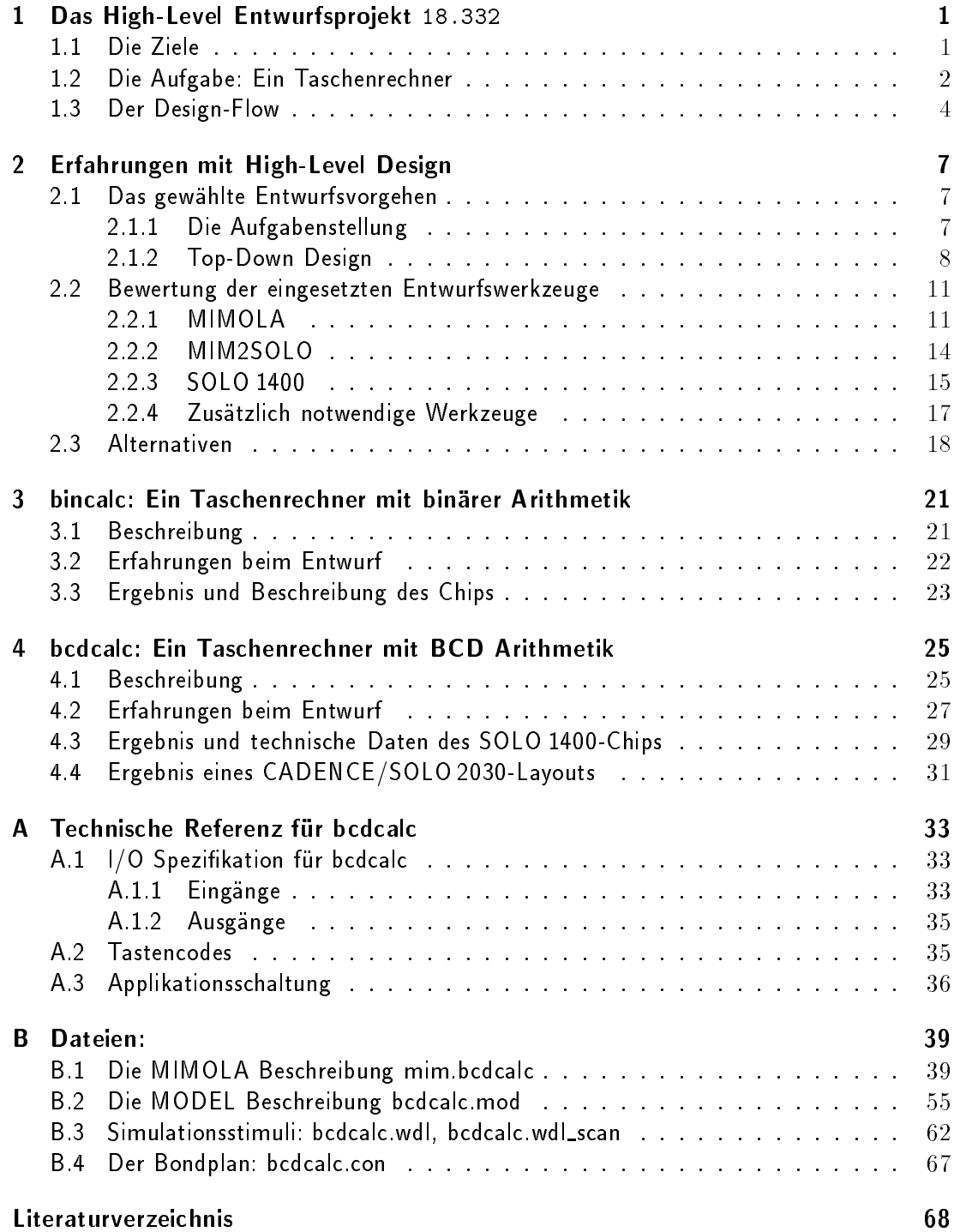

# Abbildungsverzeichnis

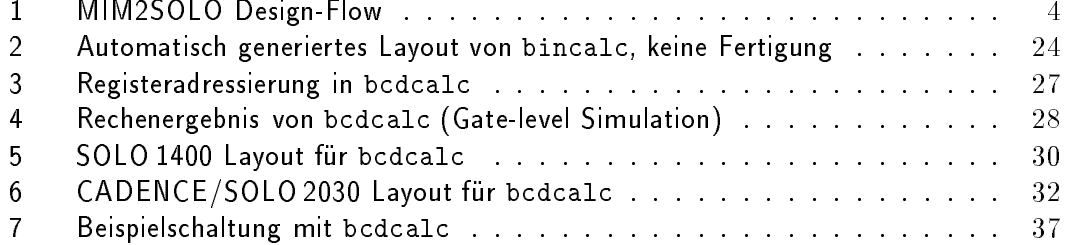

## 1 Das High-Level Entwurfspro jekt 18.332

Dieser Bericht beschreibt den Versuch, High-Level Design in einem Entwurfsprojekt einzusetzen (Vorl.Nr. 18.332 im WS 92/93). In einem Semester sollten die Studenten also zunachst eine algorithmische Spezikation erstellen und dann mittels High-Level Synthese und kommerzieller VLSI-Entwurfssoftware daraus einen Chip entwerfen.

Im ersten Teil dieses Berichts beschreiben wir kurz unsere Ziele und die Erfahrungen mit dem Projekt. Dabei versuchen wir, die gestellte Aufgabe — Entwurf eines Taschenrechner ICs und die Motivation für die Auswahl der verwendeten Sprachen und Werkzeuge — MIMOLA für die High-Level Synthese und SOLO 1400 für die Layouterstellung — zu erläutern.

Der zweite Teil des Berichts enthalt dann eine detaillierte Spezikation und technische Dokumentation fur den im Rahmen des Projekts entworfenen Taschenrechner. Dabei werden die beiden alternativen Entwurfe bincalc und bcdcalc vorgestellt und bewertet. Der bcdcalc-Chip wird uber EUROCHIP gefertigt.

#### 1.1 Die Ziele

Die Ausbildung im Bereich VLSI\ besteht traditionell aus Vorlesungen uber die techno-" logischen Grundlagen (Bipolar, NMOS, CMOS, etc.) und Algorithmen fur VLSI, insbesondere Simulationsalgorithmen, Plazierung & Verdrahtung und Logiksynthese. Dazu kommen Praktika, in denen die Studenten kleinere Full-Custom und Standardzellentwurfe erstellen. Dabei kommen bei uns MAGIC und CADENCE/EDGE für die Full-Custom Versuche und SOLO 1400 fur die Standardzellentwurfe zum Einsatz.

In den Entwurfsprojekten sollen Studenten, die bereits die Vorlesungen gehort und das Praktikum absolviert haben, dann weitgehend selbstandig einen wirklichen VLSI Entwurf durchfuhren. Auch fur diese Projekte setzen wir hauptsachlich SOLO 1400 ein, weil die Bedienung einfacher zu erlernen ist als bei CADENCE/SOLO 2030. Die Beschreibung der Entwurfe mit der hierarchischen Sprache MODEL des SOLO 1400 Systems ermoglicht außerdem den Verzicht auf das zeitraubende Zeichnen von Schematics.

In fruheren Entwurfsprojekten wurden mehrfach Entwurfe als Aufgabe gestellt, die durch Kooperationen mit lokalen industriellen Partnern motiviert waren. Dabei kristallisierte sich eine Art Standard\ -Entwurfsablauf heraus: Ausgehend von einer allgemeinen Spezikation wurde zunächst ein C- oder Pascalprogramm erstellt, um die benötigten Algorithmen zu simulieren. Anschließend wurde von den Projektteilnehmern ad hoc eine Hardwarestruktur ausgewahlt, die Algorithmen an diese Hardware angepat, neue C- oder Pascalprogramme (zum Modellierung der RT-Ebene!) geschrieben und neu simuliert. Dann folgte die

Erstellung einer MODEL Beschreibung fur diese Hardware und die Layouterstellung und Simulation mit SOLO 1400.

Bei diesem Entwurfsablauf ist der Einsatz von High-Level Werkzeugen sowohl fur die Spezifikation/Simulation als auch für Syntheseschritte offenbar geboten. Die bisher benutzten stand-alone Programme in Pascal oder C zur Simulation werden dazu durch entsprechende Programme in der Eingabesprache der High-Level Werkzeuge ersetzt. Danach konnen die vorher manuell ausgefuhrten Transformationen automatisch von den Syntheseprogrammen vorgenommen werden, und außerdem werden die Simulationen auf den verschiedenen Entwurfsebenen drastisch erleichtert.

Damit ergaben sich fur das Projekt 18.332 also folgende Ziele:

• Das Projekt sollte versuchen, die Top-Down Entwurfsphilosophie an einem größeren Beispiel moglichst weit zu verwirklichen. Der Hauptteil des Projekts war dementsprechend für die Erstellung und Bewertung der Spezifikation auf Algorithmenebene reserviert.

Zusätzlich sollte versucht werden, mögliche Bottom-Up Effekte vorauszusehen und die algorithmische Spezikation schon darauf auszurichten.

• Der Einsatz eines High-Level Synthesesystems sollte es erlauben, eine größere Anzahl von Entwurfsalternativen auszuprobieren und damit zu einer moglichst guten Losung zu gelangen.

Daher sollte die Entwurfsaufgabe moglichst die parallele Entwicklung mehrerer Alternativen durch einzelne Studenten/Gruppen erlauben. Nur die beste dieser Alternativen sollte dann wirklich bis zu einem Layout gebracht werden.

 Nur wenige High-Level Synthesesysteme haben einen Zustand erreicht, in dem sie auch von Nicht-Experten\ bedient werden konnen.

Das Entwurfsprojekt sollte zusätzlich zeigen, daß die MIMOLA und MIM2SOLO Werkzeuge auch von Studenten effektiv eingesetzt werden können.

• Als Nebeneffekt ergab sich außerdem die Möglichkeit, die selbstentwickelten Werkzeuge MIM2SOLO an weiteren Designbeispielen zu testen.

#### 1.2 Die Aufgabe: Ein Taschenrechner

Unter den Rahmenbedingungen des Projekts erwies sich die Auswahl einer geeigneten Entwurfsaufgabe als eigenes Problem. Die Aufgabe sollte naturlich interessant genug sein, um die Studenten zu motivieren. Auf der anderen Seite mußte die Aufgabe einfach genug sein, um innerhalb eines Semesters bearbeitet werden zu konnen.

Weitere Beschrankungen ergaben sich aus den verfugbaren Entwurfswerkzeugen. Fur die Entwurfsschritte ab RT-Ebene, also fur Netzlistengenerierung, Simulation und Layouterstellung bot sich das SOLO 1400-System an, mit dem wir bereits sehr gute Erfahrungen in der Lehre gesammelt hatten.

Fur die High-Level Synthese standen uns zum Zeitpunkt des Projekts MIMOLA [Marwedel 85, Johnk & Marwedel 89] und das Olympus System [Ku & Micheli 90] aus Stanford zur Verfugung. Wahrend MIMOLA auf die Synthese von Prozessorstrukturen mit einem zentralen Kontrollfluß ausgerichtet ist, erlaubt Olympus auch die Beschreibung mehrerer paralleler, kommunizierender Prozesse.

Aufgrund der guten Erfahrungen und dem durchgangigen Design-Flow mit MIM2SOLO [Hendrich, Lohse & Rauscher 92a] entschieden wir uns fur den Einsatz des MIMOLA Systems. Ein großer Vorteil bei der Verwendung von MIMOLA ist, daß die Studenten ihre Entwurfe zunachst in Pascal programmieren und austesten konnen, da die Spezikaton von Algorithmen in MIMOLA bis auf unbedeutende Ausnahmen der Syntax und Semantik von Pascal entspricht. Außerdem unterstützt MIM2SOLO neben Gatternetzlisten auch die Verwendung der SOLO 1400 Makrozellgeneratoren für RAMs und ROMs. Allerdings müßte sich die Entwurfsaufgabe dann mit einem CISC-artigen Prozessor lösen lassen, um eine effiziente Synthese mit MIMOLA zu erlauben.

Schlielich wahlten wir als Aufgabe eine Taschenrechner-CPU, allerdings mitsamt der dazugehörigen Peripherie. Diese Aufgabe erschien sowohl für eine MIMOLA Synthese wie auch aus didaktischen Gesichtspunkten als geeignet:

- Die Aufgabe ist intuitiv und leicht zu verstehen. Der Funktionsumfang kann jederzeit an den Stand des Projekts angepaßt werden (Erweitern um/Weglassen von Funktionen)
- Es gibt eine große Auswahl von möglichen Algorithmen und Architekturen (seriell/parallel, Auswahl der Arithmetik)
- Die Performanzanforderungen sind gering. Daher kommt auch eine von Anfangern geschriebene und daher nicht unbedingt optimale Spezikation fur den Entwurf in Frage
- Die Aufgabe erfordert auch die Spezikation der Umgebung\ des Chips (Ansteuerung einer Anzeige, Tastenkodierung und Entprellung)
- Ein Taschenrechner kann auf jeden Fall als Prozessor (mit einem einzelnen Kontroll fluß) realisert werden — mit möglicherweise recht komplexem Mikroprogramm. Damit ist MIMOLA sehr gut fur die Synthese geeignet.

Um die Machbarkeit zu beweisen, erstellten wir noch kurz vor Beginn des Projekts eine MIMOLA Spezikation fur einen minimalen Taschenrechner mit BCD Arithmetik. Dieser

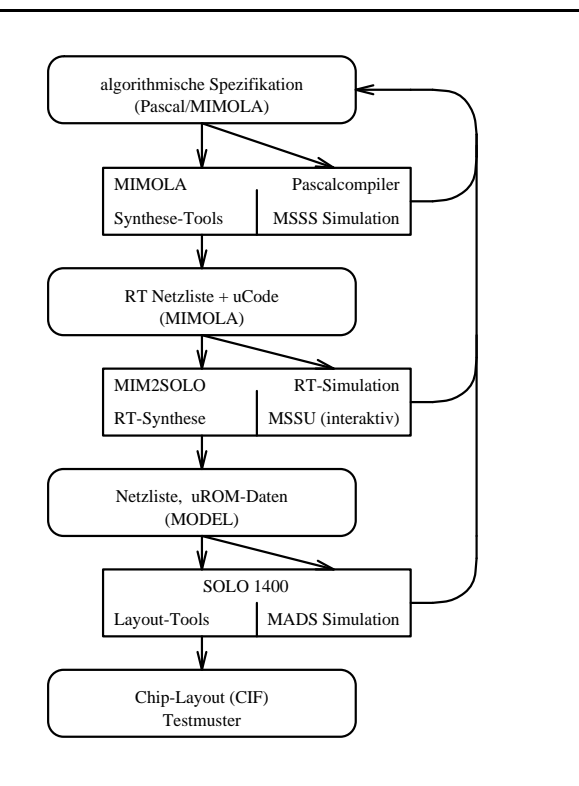

Abbildung 1: MIM2SOLO Design-Flow

erste Entwurf umfaßte lediglich serielle Addition und Multiplikation für Integerzahlen mit 8 Dezimalstellen und eine Ansteuerung fur eine Sieben-Segment Anzeige. Obwohl der Entwurf noch viele Fehler enthielt, konnten wir damit den Studenten auch ein erstes, größeres Beispiel fur eine synthetisierbare MIMOLA Spezikation prasentieren.

#### 1.3 Der Design-Flow

Der konsequente Einsatz einer Top-Down Entwurfsmethodik von der algorithmischen Spezikation bis hinunter zum Chip-Layout war, wie oben beschrieben, eines der erklarten Ziele des Entwurfsprojektes.

Dies lat sich mit dem MIM2SOLO System auch realisieren, der ideale Design-Flow ist in Abbildung 1 skizziert. Ausgehend von einer naturlichsprachlichen Formulierung der Aufgabenstellung wird zunachst eine algorithmische Spezikation erstellt und ausgetestet. Diese algorithmische Spezikation kann von Anfang an in MIMOLA geschrieben und simuliert werden - dazu erzeugt der Simulator MSSS des MIMOLA Systems aus der MIMOLA Beschreibung ein Pascalprogramm und fuhrt dieses aus.

Alternativ dazu kann auch ein Pascalprogramm stehen, das mit einer normalen Pascal Entwicklungsumgebung compiliert und getestet wird. Dieser Weg war fur das Projekt gunstig, weil viele der Studenten zu Hause uber der Studenten Politike uber der Pascal-Compiler verfugen: Dadurch konnten Sie zeitlich und raumlich unabhangig von unseren Workstations ihre Programme entwickeln.

Anschließend wird für die High-Level Synthese die algorithmische Spezifikation um eine Bibliothek der fur die Hardwaresynthese zulassigen Module erweitert und die Semantik von Prozeduraufrufen definiert. Das von MIMOLA verwendete List-Scheduling (mit der Option zur Parallelisierung a la ASAP) ermoglicht auch fur sehr umfangreiche Algorithmen eine schnelle Synthese.

Die von MIMOLA verwendeten Heuristiken fur Allocation und Binding erlauben die Steuerung der Synthese durch die Angabe von Kosten fur die zur Verfugung stehenden Operatoren aus der Modulbibliothek. So kann zum Beispiel zwischen Ripple-Carry oder Carry-Look-Ahead Addierern ausgewahlt werden. Die nach dem Binding benotigten Module werden dann uber Multiplexer verbunden. Schlielich erzeugt der retargierbare Compiler MSSB ein horizontales Mikroprogramm fur die generierte Hardwarestruktur. Die Hardwaresynthese erfolgt dabei sehr schnell. Ein kompletter Durchlauf von der Design-Analyse bis zur Mikroprogrammgenerierung fur bcdcalc etwa erfordert weniger als funf Minuten CPU-Zeit (SparcStation 10/30).

An dieser Stelle kann die erzeugte RT-Netzliste mit zugehorigem Mikroprogramm mit dem MIMOLA Struktursimulator MSSU interaktiv simuliert werden. Durch die vielfaltigen Moglichkeiten zum Setzen von Breakpoints und zur Beobachtung und Modikation von Registerinhalten gestaltet sich eine evtl. notwendige Fehlersuche sehr einfach.

Erst wenn die RT-Simulationen zufriedenstellend verlaufen, werden mit MIM2SOLO aus der RT-Netzliste eine Logiknetzliste und aus dem Mikroprogramm eine ROM-Beschreibung als Eingabe fur SOLO 1400 erzeugt. Die Umsetzung der von MIMOLA verwendeten generischen Operatoren und Multiplexer (zum Beispiel  $n$  Bit Addierer) in Beschreibungen auf Gatterebene benutzt dabei eine ebenfalls generische Bibliothek RTLIB von RT-Konstrukten.

Die von MIM2SOLO erzeugte MODEL Beschreibung kann zwar direkt fur die Layoutwerkzeuge und den Gatterebenen-Simulator von SOLO 1400 verwendet werden. Manchmal ist es jedoch wünschenswert, noch einige Modifikationen an der MODEL Beschreibung vorzunehmen. Durch die Verwendung der Module aus der RTLIB ist die MODEL Beschreibung sehr ubersichtlich und einfach editierbar | anders als etwa die vom Olympus-System erzeugten Gatternetzlisten.

Ansatzpunkte fur die Modikation der MODEL Beschreibung sind zum Beispiel zusatzliche Logik für Erhöhung der Testbarkeit - sofern dies nicht schon in der MIMOLA Spezifikation möglich war — und der Einsatz von handoptimierten Modulen, etwa für ALUs mit mehreren Funktionen. Ein eigenes Programm ubernimmt das wegen Bugs in den SOLO 1400 Programmen MODEL und MADS notwendige Aufspalten von Bussen in Teilbusse mit jeweils weniger als 32 Bit Breite.

Für die detaillierte Beschreibung des Entwurfsablaufs mit SOLO 1400, ausgehend von der MODEL Beschreibung, sei auf die Dokumentation [ES2 90], [ES2 91] verwiesen. Als Ergebnis erzeugt SOLO 1400 ein Chip-Layout im CIF Format und die dazugehörigen Testmuster.

## 2 Erfahrungen mit High-Level Design

In diesem Abschnitt wollen wir die Erfahrungen, die wir im Laufe dieses Projekts gesammelt haben, zusammenfassen und eine Bewertung der eingesetzten Werkzeuge vornehmen. Bei der Beschreibung der beiden Entwurfe bincalc und bcdcalc in den Kapiteln 3 und 4 werden, entsprechend der zeitlichen Entwicklung wahrend des Projekts, viele der Punkte noch genauer erlautert.

### 2.1 Das gewahlte Entwurfsvorgehen

#### 2.1.1 Die Aufgabenstellung

Das Beispiel des Taschenrechners hat sich im Laufe des Projekts sehr gut bewahrt, da es unseren Anforderungen, denen der Veranstalter\ solch eines Projekts, genau entsprach.

Dies galt zum einen in Bezug auf die Studenten, fur die die Aufgabe intuitiv verstandlich war, was dazu führte, daß ohne größeren Einarbeitungsaufwand direkt mit der Arbeit begonnen werden konnte. Außerdem waren die Studenten von Anfang an sehr gut motiviert und haben, da wir entsprechende Freiheitsgrade gelassen hatten, viele eigene Ideen realisieren und bewerten konnen.

In Bezug auf die inhaltlichen Ziele der Lehre, also den zu vermittelnden Stoff oder besser die zu vermittelnden Fahigkeiten, bot der Entwurf eines Taschenrechners folgende Vorteile:

- Die Aufgabenstellung konnte vage\ naturlichsprachlich formuliert werden, was den üblichen "Spezifikationen" entspricht, die die Studenten später im industriellen Umteld erhalten werden.
- Bei einer Umsetzung dieser Spezikation gab es dementsprechend sehr viele Freiheitsgrade, sowohl in Bezug auf die zu verwendenden Algorithmen, als auch in Bezug auf die zu realisierende Architektur. So konnte eine größere Anzahl alternativer Entwürfe erstellt werden.
- Da die Aufgabe vom Umfang keinen festen Rahmen besitzt, konnte die Spezikation, entsprechend dem zeitlichen Ablauf des Projekts, um zusatzliche Funktionen erweitert werden.
- Nach der Fertigung der Schaltung wird es moglich sein, den Chip mit einem Minimum an externem Schaltungsaufwand in Betrieb zu nehmen.

An dieser Stelle soll noch einmal betont werden, wie wichtig es fur die Motivation der Studenten ist, daß IC-Designs nicht nur bis hin zum abgabefertigen Layout entworfen werden, sondern da sie auch wirklich wirklich. Sondern da sie auch wirklich gefertigt werden. Die erste werden

• Er ließ sich vergleichsweise gut mit den gewählten Entwurfsprogrammen realisieren.

#### 2.1.2 Top-Down Design

Wahrend der letzten Jahre stellten neue Anwendungsgebiete, wie digitale Signalverarbeitung, Kommunikationstechnik, Bildverarbeitung und viele andere, Anforderungen an Größe, Zuverlassigkeit und Datendurchsatz, die von herkommlichen Softwarelosungen auf Standardprozessoren nicht mehr erfullt werden konnen. Um die Entwurfe bei zunehmender Komplexität - Stichwort: systems in silicon - und immer kürzer werdenden Designzyklen noch handhaben zu konnen, werden die Designs auf immer hoheren Abstraktionsebenen beschrieben, wobei die Umsetzung dieser Beschreibungen auf das Layout auf Maskenebene weitgehend automatisch erfolgt:

- Standardzell-Techniken, die Benutzung von Makrozellgeneratoren und automatische Tools für Plazierung & Verdrahtung erlauben eine schnelle Umsetzung von Logik (und RT-Ebene) auf das Maskenlayout.
- Durch die Logiksynthese kann eine funktionale Abstraktion vorgenommen werden. Die Logiksynthese ist dabei gebrauchlicher\ Bestandteil von Entwurfsumgebungen " wie SOLO 1400 und CADENCE/SOLO 2030.
- Durch Verhaltensbeschreibungen, auch komplexer Prozesse, und den Einsatz von High-Level Synthese konnen dann auch hohere Abstraktionsebenen im Entwurfsprozeß gehandhabt werden. Die Vorteile einer solchen Vorgehensweise liegen in:
	- verhaltens-/prozeßorientierter Spezifikation
	- ${\bf -}$  früher Einsatz von Simulationswerkzeugen sowie deren durchgängige Benutzung auf verschiedenen Abstraktionsebenen
	- $-$  Handhabbarkeit komplexerer Entwürfe

Mit dem Entwurfsprojekt 18.332 haben wir versucht, dieser Entwicklung auch in der Lehre Rechnung zu tragen.

Der Entwurfsproze stellt sich damit | im Idealfall | als ein Top-Down\ Durchlauf durch " die verschiedenen Hierarchieebenen dar. Leider ist diese Vorstellung stark idealisiert, denn in der Praxis zeigt sich, da der Anwender\ , der seine Schaltung auf einer hohen Abstraktionsebene spezifiziert und dann mit Hilfe der oben genannten Automatismen umsetzen läßt, zwar einen Chip erhalt, der die spezizierte Funktion erfullt, der aber oft weder ezient\ " noch praktisch einsetzbar ist. So lassen sich qualitative Eigenschaften der Schaltung, wie Größe des ICs, Arbeitsgeschwindigkeit und Leistungsaufnahme nicht in der Verhaltensbeschreibung spezizieren und konnen auch bei der Steuerung der Synthese nur eingeschrankt  $-$  meist als Tradeoff zwischen Größe und Geschwindigkeit  $-$  beeinflußt werden.

Bei dem Entwurf wirken, im Gegensatz zu einem reinen Top-Down\ Vorgehen Bottom-Up" Effekte — Einflüsse aus den unteren Abstraktionsebenen. Sie beeinflussen sowohl die Spezikation, als auch die Vorgehensweise auf den hoheren Abstraktionsebenen des Entwurfs. Diese Effekte können dabei qualitativ in zwei Gruppen unterteilt werden:

- Technologie: Elektrotechnische Grundlagen und die schaltungstechnische Realisierung von Gattern beein
ussen dabei beispielsweise:
	- ${\bf -}$  die maximale Taktfrequenz und die Leistungsaufnahme der Schaltung Rückwirkung auf die Spezikation
	- ${\bf -}$  die Benutzung bestimmeter Schaltungstechniken, wie z.B. precharging  ${\bf -}$  Erweiterung der Architektur
	- { die Formulierung logischer Ausdrucke, z.B. die Benutzung von Komplexgattern in MOS-Technik - Anpassung der logisch funktionalen Beschreibung
- Algorithmen: Der Designer sollte die in den Entwurfswerkzeugen verwendeten Algorithmen kennen, um wirklich gute\ Entwurfe machen zu konnen. Diese Aussage scheint zwar übertrieben, trifft aber noch für fast alle Syntheseschritte zu:
	- { Die Qualitat von Plazierung & Verdrahtung hangt bei einigen Werkzeugen sehr stark von Eigenschaften der Netzliste ab, manchmal sogar von der Reihenfolge von Blöcken und Signalen (z.B. in SOLO 1400).
	- { Bei der Logiksynthese kann die Art und Weise, wie (logisch aquivalente) Ausdrucke formuliert sind, entscheidend das Syntheseergebnis beein
	ussen.
	- Im Bereich der High-Level Synthese tritt dieser Effekt noch extremer zutage. Minimale Anderungen in der Eingabebeschreibung konnen zu extrem unterschiedlichen Ergebnissen führen, eine Lokalität ist oft nicht gegeben. Deshalb muß der Entwerfer schon uber eine gewisse Erfahrung beim Umgang mit einem System verfugen, um eine synthesegerechte\ Eingabe zu erstellen.

Der Grund für dieses Verhalten liegt in der Tatsache, daß alle oben ganannten Problemstellungen NP-vollständig sind und nur über bestimmte Heuristiken angegangen werden konnen.

Letztendlich kann der Entwurfsproze als ein oszillierender Top-Down\ Ablauf angesehen " werden, der mit einer mehr oder minder abstrakten Spezikation beginnt und mit dem fertigen Layout und einem Satz von Testmustern endet. Iterationen innerhalb dieses Ablaufs lassen ihn die Hierarchieebenen wie ein Jo-Jo durchlaufen: ausgehend von einem obersten Punkt, durch die Hierarchie hinablaufend bis zu einem Umkehrpunkt, anschließend zuruckkehrend zu hoheren Abstraktionsebenen und wieder verfeinernd durch die Hierarchie. Die Grunde fur diese Iterationen konnen Fehler bei der Top-Down\ Vorgehensweise sein, " Restriktionen, die in den unteren Hierarchieebenen wirksam werden (die oben erwahnten Kealisierungen seiner Spezifikaition zu erzeugen, um eine "beste" auszuwählen. "Bottom-Up" Effekte) oder einfach der Versuch des Entwerfers, verschiedene alternative

Ein guter\ Designer wird dabei versuchen (wie ein guter Jo-Jo Spieler), moglichst lange Wege zwischen den Richtungswechseln zurückzulegen, die nur durch die Implementation von Entwurfsalternativen bedingt werden.

#### Alternativen

Bei dem Entwurfsprojekt konnten entsprechend der Aufgabenstellung (s.o.) viele solcher Entwurfsalternativen verfolgt werden, wobei die Wahl der Arithmetik — BCD oder binär | sich uber unterschiedliche Algo rithmen, also unterschiedliche Verhaltensbeschreibungen, bis auf die hochste Hierarchieebene auswirkt und in den beiden hier vorgestellten Entwurfen bincalc und bcdcalc mundet. Auf niedrigeren Abstraktionsebenen sind mogliche Alternativen dann:

- bei dem Aufbau der Verbindungsstrukturen: Busarchitekturen, gemultiplexte Eingange
- bei der Behandlung von Variablen des Quellprogramms: lokal, global
- bei der Realisierung der Rechenwerke: PLA oder Gatterlogik
- $\bullet$  bei der Organisation der Speicher: Größe, Wortbreite, Anzahl

Wie bei jedem größeren Entwurf sind so eine Anzahl Entwurfsentscheidungen gefällt worden, wobei die meisten der oben erwahnten Punkte in den Kapiteln 3 und 4 weiter ausgefuhrt sind.

#### Durchgangigkeit der Top-Down Vorgehensweise

Der Ablauf dieses Projekts zeigt sehr gut das oben beschriebene Jo-Jo\ -artige Entwurfsvor-" gehen. Entsprechend den beiden unterschiedlichen Algorithmen, gab es zwei komplette Top-Down Durchlaufe, von der Spezikation bis hin zum Layout. Innerhalb dieser Durchlaufe traten weitere Iterationen jeweils nur innerhalb der beiden Werkzeugumgebungen zu MIMOLA und SOLO 1400 auf, wahrend die Verbindung zwischen diesen beiden durch MIM2SOLO eine Art Grenze gebildet hat. Die Grunde fur diese Iterationen werden in dem Abschnitt 2.2 noch detailliert beschrieben. Es sind jeweils typische Bottom-Up Effekte, zum einen die synthesegerechte Eingabe bei MIMOLA und zum anderen Probleme bei der automatischen Plazierung & Verdrahtung bei SOLO 1400.

#### Teste berliegungen der Entertagen der Statistike und der Entertagen der Entertagen der Entertagen der Entertag

Ein wichtiger Punkt, den ein Entwerfer immer berücksichtigen muß, ist die Testbarkeit seiner Schaltung. Wahrend es fur diesen Bereich auf den unteren Entwurfsebenen viele bewahrte Strategien gibt, um die Testbarkeit der Schaltung zu gewahrleisten (built-in self-test, scanpath : : : ), ist deren Umsetzung im High-Level Design nicht einheitlich gewahrleistet; hier sind die Konzepte von Werkzeug zu Werkzeug sehr unterschiedlich.

Einige High-Level Synthesesysteme sind in der Lage, automatisch Scanpfade und BIST-Logik in eine RT-Struktur einzufugen und konnen so, mit Hilfe zusatzlicher Testmustergeneratoren, eine bestimmte Fehleruberdeckung garantieren. Dies entspricht konsequent

der Idee des High-Level Designs, unabhangig von Ein
ussen unterer Hierarchieebenen das Verhalten der Schaltung als Eingabe zu spezizieren. Bei den Abbildungsschritten bis zum Layout werden dann, abhangig von der Technologie, zusatzliche Manahmen zur Erhohung der Testbarkeit (automatisch) getroffen.

Bei der in diesem Projekt verwendeten Tool-Chain - MIMOLA, MIM2SOLO, SOLO 1400ist dieses Vorgehen leider nicht möglich; deshalb mußten Testbarkeitsüberlegungen explizit im Entwurf berucksichtigt werden.

Um den Entwurf vollstandig testen zu konnen, sind in bcdcalc folgende Erganzungen implementiert worden:

- $-$  Speicherselbsttest nach dem Zurücksetzen der Schaltung
- { Testmodus-Eingabe uber einen Bus
- Scanpfad
- { Ausgabe des Mikroprogrammspeichers

Von den oben genannten Architekturerweiterungen sind die ersten beiden schon fur die High-Level Synthese beschrieben worden. In diesen Fällen bot sich eine Anderung des Verhaltens der Schaltung durch Erweiterung des MIMOLA-Quellcodes an, da der Selbsttest und die parallele Eingabe auf dieser hohen Ebene (prozedural) beschreibbar waren.

Da der Scanpfad und die ROM-Ausgabe sich nicht in die MIMOLA-Beschreibung einarbeiten ließen, beziehungsweise zu ineffizienten Realisierungen auf der RT-Ebene geführt hätten, wurden sie in der Eingabe fur SOLO 1400, der MODEL-Datei, von Hand implementiert.

### 2.2 Bewertung der eingesetzten Entwurfswerkzeuge

### 2.2.1 MIMOLA

Im Bereich der High-Level Synthese kann es, wegen der Komplexitat der zu bewaltigenden Aufgaben und wegen der Groe des zu untersuchenden Suchraums, kein universelles\ Syn-" thesesystem geben. Dementsprechend ist die Eignung eines High-Level Synthesewekzeugs abhangig von der Aufgabenstellung beziehungsweise von der Zielarchitektur des Synthesesystems - beispielsweise ob sich ein Problem eher Datenfluß- oder eher Kontrollfluß-orientiert darstellt.

MIMOLA [Marwedel 85] erzeugt als Zielarchitektur mikroprogrammierte Systeme, mit einem zentralen Steuerwerk und dem aus Funktionseinheiten und Variablenspeicher aufgebauten Operationswerk. Im Operationswerk konnen Variablen in Registern und/oder in RAMs gespeichert werden; die Datenpfade werden unidirektional uber gemultiplexte Eingange geschaltet. Bei der nachfolgenden Umsetzung mit MIM2SOLO [Hendrich, Lohse & Rauscher 92a, Hendrich, Lohse & Rauscher 92b] konnen dafur alternativ Multiplexerlosungen oder Tristate-Busse generiert werden.

Entsprechend dieser Architektur ist MIMOLA besonders fur Aufgabenstellungen geeignet, die uber einen einzigen Kontroll
u p rozedural gesteuert sind, wie Prozessorkerne und ahn-

Da bei der Auswahl der Aufgabenstellung im Rahmen dieses Projekts das Werkzeug MIMOLA schon feststand, wurde die Aufgabe Taschenrechner\ bewut so gewahlt, da sie für eine Realisierung mit diesem System geeignet schien. Dementsprechend sind unsere Erfahrungen mit dem Einsatz von MIMOLA in diesem Projekt auch sehr positiv. Dazu nachfolgend noch Anmerkungen zu einigen Punkten:

#### Eingabesprache

Da die Eingabesprache MIMOLA stark Pascal-ahnlich ist, hatten die Studenten wahrend des Projekts keinerlei Probleme die initiale Verhaltensbeschreibung zu erstellen. Vorhandene Programmierkenntnisse konnten direkt umgesetzt werden.

wie school im vorangegangenen Abschnitt 2.1.2 beschrieben, kam es allerdings zu Bottom-Up" Einflüssen, die eine Anderung der ursprünglichen MIMOLA-Beschreibung notwendig machten. Wie bei allen High-Level Synthesewerkzeugen, muß der Entwerfer prinzipiell wissen, zu welchen Ergebnissen die verwendeten Konstrukte der Verhaltensbeschreibung fuhren | Kenntnis uber die verwendeten Algorithmen und viel Erfahrung, die leider in den seltensten Fällen auf andere Synthesesyteme übertragbar ist. Das Ergebnis dieser Iterationen war dann, ausgehend von einer zwar dann, ausgehend von einer zwar korrekten aber suboptimalen Losung, eine syn gerechte" Eingabe für MIMOLA. Im einzelnen kam es zu folgenden Problemen:

Abbildung der Datentypen auf reale\ Hardware Record-orientierte Datentypen, die " sich in Pascal anbieten (Records mit Mantisse und Exponent, jeweils aufgebaut als Arrays von Bits), fuhren in der Hardwarerealisierung zu sehr komplizierten Adressierungsmethoden. Dementsprechend hat MIMOLA zusätzliche Hardware für die Adreßberechnung (Addierer und Basisadreßregister) einführen müssen.

Bei einigen Datentypen wird sowohl auf gesamte Arrays (Bitstrings) als auch auf Teile davon (z.B. MSB als Vorzeichen) zugegriffen. Durch Maskierungen und Multiplexerlogik wurden diese Mechanismen in der RT-Struktur realisiert.

In beiden Fallen hat eine weniger Pascal-strukturierte\ Deklaration der Datentypen den nach der Synthese benötigten Hardwareaufwand senken können.

Prozedurale Programmierung Eine Strukturierung des Programms mit Prozeduren hat, analog zur Reduktion der Quellcodes in der Programmierung, eine drastische Verringerung der Anzahl der Mikroprogrammworte zur Folge — was natürlich von Entwerfer gewunscht wird. Entsprechend zur Programmierung heit das allerdings fur die Hardware, daß auch ein Stack zur Verwaltung der Prozeduradressen notwendig wird. Deshalb ist, im Gegensatz zur Programmierung, eine prozedurale Aufteilung des MIMOLA-Programms nur dann sinnvoll, wenn die Prozeduren mehrfach benutzt

werden und sich der zusätzliche Hardwareaufwand für die Vewaltung der Prozedurschachtelung lohnt — im Gegensatz zur Programmierung, wo es auf Ubersichtlichkeit, Handhabbarkeit und Wartbarkeit ankommt.

Um die Größe dieses Prozedurstacks bestimmen zu können, muß der Entwerfer von MIMOLA-Eingabebeschreibungen die maximale Schachtelungstiefe seiner Prozeduren kennen bzw. kann sie von dem Synthesesystem ermitteln lassen. Dementsprechend sind auch rekursive Beschreibungen mit Vorsicht zu handhaben.

Eine zweiter Nebeneffekt, der sich aus der Verwendung von Prozeduren ergibt, betrifft die Handhabung lokaler Variablen. So fuhrt deren Verwendung im Syntheseergebnis evtl. zu zusatzlichen Registern, mit einem entsprechend erhohten Hardwarebedarf. Entsprechend der Prozedurschachtelung und der Lebensdauer der Variablen ist es deshalb für die High-Level Synthese möglicherweise effizienter, wenn der Entwerfer in seiner Eingabedatei globale Variablen benutzt und so eine explizite Mehrfachbenutzung der Register erreicht.

Im Lauf des Projekts hat sich dabei sehr schön der Lerneffekt gezeigt: Die Fehler, die noch in der ersten Beschreibung zu bincalc enthalten waren, sind bei dem spateren Entwurf bcdcalc nicht mehr wiederholt worden.

#### Verwendete Arithmetik

In dem verwendeten Beispiel des Taschenrechners wurde bei dem ersten Entwurf bincalc eine BCD-ALU benotigt, die aus ihrer prozeduralen Beschreibung heraus nicht korrekt synthetisierbar war. Der Grund dafür ist, daß arithmetische Operatoren wie Addition und Subtraktion bei MIMOLA uber vorzeichenlosen Integerzahlen (unsigned) oder Zahlen im 2-Komplement definiert sind. Bei davon abweichenden Zahlendarstellungen muß der betreffende Operator durch ein Makro ersetzt werden, das dann auf RT-Ebene (von Hand) in der Netzliste durch Gatterlogik erganzt wird.

Um jetzt noch eine Simulation der Verhaltensbeschreibung durchführen zu können — was ja gerade einer der Vorteile der High-Level Synthese ist -, muß ein entsprechendes Verhaltensmodell fur diesen Operator beschrieben werden. Der einfachste und auch von uns gewahlte Weg dazu ist die Beschreibung als PLA.

#### Optimierungen durch MIMOLA

Einige Probleme mit dem Entwurf gab es durch Optimierungen, die MIMOLA wahrend der Hardwaresynthese durchfuhrt. So kam es bei ineinander geschachtelten if ... then ... else ... Konstrukten und teilweise bei Prozedurschachtelungen zu einem falschen Verhalten der synthetisierten Hardware. Der Grund dafür war, daß im Programmablauf | hier noch nicht als Mikroprogramm, sondern als Zwischendarstellung | mehrere Rucksprünge aufeinander folgten. Bei nachfolgenden Syntheseschritten, die dann zur eigentlichen

RT-Beschreibung fuhren, wurden, wenn mehrere Sprungbefehle aufeinander folgten, einige von ihnen als dead-code interpretiert und wegminimiert und wegminimiert und wegministert und wegministert und w

Durch Anderungen der Optionen, die die Minimierung beeinflussen, ließ sich dieses Verhalten leider nicht abstellen. Das Einfugen von Dummy-Operationen\ in der MIMOLA Beschreibung führte schließlich dazu, das solche aufeinanderfolgenden Rücksprünge nicht mehr auftraten und die synthetisierte Struktur fehlerfrei arbeitete.

#### Simulation auf hoheren Ebenen

Gerade das oben beschriebene Beispiel ziegt, wie wichtig es ist, die Simulation der Schaltung auf verschiedenen Ebenen wahrend des Entwurfs durchzufuhren. Wir haben dazu folgende Simulationslaufe gemacht

- Pascal, MSSS: Im ersten Schritt wurde eine reine Verhaltensbeschreibung des Taschenrechners simuliert. Dazu haben die Studenten entweder einen Pascal-Compiler mit Debugger benutzen können, wenn sie die Algorithmen zuhause entwickelt haben, oder nach der Umsetzung in die MIMOLA-Eingabe konnte der Simulator MSSS benutzt werden.
- MSSU: Anschlieend wurde die von MIMOLA synthetisierte RT-Struktur simuliert. Diese Struktur besteht aber noch aus generischen\ Elementen, und ist noch nicht auf eine Zielbibliothek abgebildet worden.

Bei diesem Schritt konnte beispielsweise das fehlerhafte Verhalten nach der Optimierung festgestellt werden. Da der Simulator interaktiv arbeitet, ließ sich der Fehler vergleichsweise schnell lokalisieren.

MADS: Nach der Bearbeitung durch MIM2SOLO wurden noch abschließende Simulationen mit dem Simulator von SOLO 1400 vorgenommen. Dabei wurde dann die RT-Beschreibung aus den Elementen der Standarzellbibliothek simuliert. Erfreulicherweise sind bei den MADS Simulationen keinerlei Fehler mehr aufgetreten, so daß die Iterationsschritte, die zu einer funktional korrekten Schaltung fuhrten, nur MIMOLA betrafen.

#### 2.2.2 MIM2SOLO

Die Umsetzung der MIMOLA Ausgabe in die Eingabe von SOLO 1400 mit MIM2SOLO verlief ohne Probleme. Allerdings mußten die Ausgaben zum Teil noch nachbearbeitet werden; dies hatte folgende Grunde:

 Wegen Fehlern in SOLO 1400-Programmen (s.u.) wurden eigene Tools eingesetzt, die einen Workaround ermoglichten.

 Um die Testbarkeit der Schaltung zu gewahrleisten, wurden der Scanpfad und die Testausgabe der ROMs von Hand\ in die SOLO 1400-Eingabe eingearbeitet; ein Einbetten in die MIMOLA-Beschreibung schien nicht sinnvoll, da dies zu sehr ineffizienten Syntheseergebnissen geführt hätte - auch hier zeigt sich wieder, wie wichtig eine gewisse Designerfahrung\ beim Umgang mit High-Level Synthesewerkzeugen ist.

#### 2.2.3 SOLO 1400

Das letzte Glied in unserer Tool-Chain war das Standardzell-Entwurfssystem SOLO 1400, mit dem wir bislang, wegen seiner vergleichsweise einfachen Handhabbarkeit und der sehr ef zienten Moglichkeit einer textuellen Schaltungseingabe, sehr gute Erfahrungen im Bereich der Lehre gesammelt haben. Mit den Werkzeugen in SOLO 1400 wurden die abschließenden Simulationen durchgefuhrt und das physikalische Layout (Placement & Routing) erstellt. Bei den in diesem Projekt durchgefuhrten Arbeiten zeigten sich aber doch noch einige Schwachen des Systems:

#### Fehler in der Software

Einige schon vorher bekannte Fehler in der Software führten dazu, daß zusätzliche eigene Programme eingesetzt werden mußten, um entsprechende Workarounds zu erzeugen. Wie es aussieht, sind in der Programmierung einige Datentypen streng auf 32 Bit Lange ausgerichtet.

Das führt dazu, daß, bei der Beschreibung der Hardwarestruktur auf RT-Ebene, Busse mit mehr als 32 Bit Wortbreite zu Problemen fuhren.

Fur den Simulator von SOLO 1400, MADS, sind auch zwei solcher Phanomene bekannt. Zum einen zeigen ROMs mit mehr als 32 Bit Wortbreite in der Simulation ein falsches Verhalten, obwohl die Datei, die den Inhalt des ROMs und damit das Verhaltensmodell fur die Simulation enthalt, korrekt ist. Zum anderen kommt es bei langen Simulationslaufen zu einem Überlauf des Zählers für den Simulationszeitpunkt, so daß von da ab die Ereigniszeitpunkte nicht mehr stimmen.

#### Plazierung & Verdrahtung

Vom Konzept her ist SOLO 1400 als Entwurfssystem fur Designs geringer oder mittlerer Komplexitat (< 12 000 Gatter) gedacht, das dabei von Anwendern genutzt wird, die uberwiegend aus anderen Aufgabengebieten kommen und vergleichsweise wenig Erfahrung mitbringen mussen. Dies erklart die sehr einfache Bedienbarkeit, die SOLO 1400 fur den Einsatz in der Lehre auszeichnet, fuhrt aber auch dazu, da gerade im Bereich der Plazierung & Verdrahtung relativ simple Algorithmen eingesetzt werden. So ist es zwar vollautomatisch moglich, ein Chiplayout zu generieren, die erzielten Ergebnisse sind jedoch

qualitativ (benötigte Fläche) denen anderer Entwurfssysteme unterlegen — als Beispiel für ein schlechtes\ automatisch generiertes Layout sei auf Abbildung 2 verwiesen. Auerdem sind die Eingriffsmöglichkeiten in die Plazierung & Verdrahtung stark beschränkt — was im Sinne einfacher Handhabung erwunscht ist, jedoch in Problemfallen genau den gegenteiligen Effekt hat: kommt es wegen der Größe des Entwurfs zu Problemen mit der Plazierung und Verdrahtung der Standardzellen, so lat sich ein korrektes\ Layout nur noch mit sehr großem Arbeitsaufwand erstellen.

Um die Korrektheit des Layouts im Sinne der Schaltungstechnik zu gewahrleisten, gibt es in SOLO 1400 mehrere Testprogramme, die uberp rufen ob:

- $-$  die Verteilung der Versorgungsspannung gewährleistet ist (Anzahl und Anschluß der Power- und Ground-Pads).
- { die Treiberleistung aller Zellen ausreichend ist, um nachfolgende Eingange zu speisen.
- ${\bf -}$  die Länge von Leitungsnetzen nicht zu groß ist, da es sonst zu Problemen mit der Treiberleistung und der zeitlichen Verzogerung der Signale auf den Leitungen kommen kann.

Gerade die letzten beiden Punkte fuhrten bei unserem Entwurf zu unerwarteten Problemen. So mußten bei einigen stark belasteten Netzen (z.B. der zentralen c10ck) zusätzliche Treiber eingefügt werden — was eigentlich noch sehr einfach ging. Hinzu kam aber, daß sehr viele Netze zu lang waren, was uns extreme Probleme bereitete. Da SOLO 1400 nicht uber eine vernuftige graphische Ausgabe der Plazierungs- und Vedrahtungsergebnisse verfugt, war es sehr schwierig, die betreffenden zu langen Netze an definierten Stellen durch Treiber in kurzere zu unterteilen. Auerdem trat bei dieser Nachbearbeitung\ folgender Zyklus auf: Bei der Plazierung und Verdrahtung einer gegebenen Netzliste sind zu große Netze aufgetreten - dementsprechend werden Treiber eingebaut und die Netze unterteilt - die so entstandenen Netzliste wird erneut plaziert und verdrahtet - durch das geänderte Layout sind andere Netze zu groß geworden... Insgesamt kam es dabei zu einem Iterationsprozeß, der fur das Generieren eines abgabefertigen\ Layouts mehrere Tage dauerte.

Dazu muß noch gesagt werden, daß der Entwurf bodcalc von seiner Komplexität noch nicht an die Grenzen von SOLO 1400 stößt, vielmehr scheinen die hier aufgetretenen Probleme mit architekturellen Eigenschaften von mit MIMOLA synthetisierten RT-Beschreibungen zusammenzuhangen:

- $-$  Aufgrund der Bus- und Multiplexerstrukturen kommt es zu stark verzweigten Datenpfaden und dementsprechend zu großen Netzen im Layout.
- ${\sf -}$  Um Steuerleitungen einzusparen, versuchen die in MIMOLA verwendeten Algorithmen die Steuerleitungen mehrfach zu benutzen — wie auch bei allen anderen Synthesesystemen, die mikroprogrammierte Architekturen erzeugen. Da die Steuerwortbelegungen im Regelfall sehr viele don't-care Stellen besitzen, gelingt das entsprechend gut, fuhrt aber logischerweise dazu, daß Ausgänge des Mikroprogrammspeichers an sehr vielen Stellen im Operationswerk benutzt werden und deshalb nach der Verdrahtung des Layouts sehr lange Netze entstehen.

#### 2.2.4 Zusatzlich notwendige Werkzeuge

Wie schon oben angesprochen, waren wir durch Fehler in den SOLO 1400 Programmen gezwungen, zusatzliche eigene Werkzeuge einzusetzen, die Workarounds in die RT-Beschreibung einarbeiteten.

#### Aufsplitten von Bussen

So dient ein eigenes Programm splitbus dazu, uber einen Textersetzungsmechanismus Busse mit mehr als 32 Bit Breite in kleinere Busse aufzuteilen.

#### Verringerung der Mikroprogrammwortlange

Obwohl der Fehler bei zu großen Wortlängen von ROMs nur das Verhalten in der Simulation zu betreffen schien — die Ausgaben des ROM Generators waren korrekt —, war eine Fertigung der Schaltung ohne eine entsprechende Simulation mit realen\ Elementen der Zellbibliothek von vornherein ausgeschlossen. Prinzipiell gab es zwei alternative Lösungsansatze, um diesen Fehler zu umgehen.

Zum einen konnte das ROM, analog der Aufteilung von Bussen, in mehrere kleinere Speicher unterteilt werden, deren Inhalte konkateniert das ursprüngliche Steuerwort ergeben. Dazu gab es schon Programme, die wir auch schon bei fruheren Entwurfen erfolgreich eingesetzt hatten. In einer ersten Version von bcdcalc wurde der Mikroprogrammspeicher in drei ROMs realisiert.

Uber diesen Ansatz innausgehend schien, bei mit MINOLA synthetisierten Mikroprogrammspeichern, der Ansatz der Aufteilung mit geichzeitiger Minimierung der Wortlange erfolgversprechend. Wie schon oben beschrieben, versucht MIMOLA die Steuerwortlange durch Ausnutzung von don't-care Stellen zu reduzieren. Als Randbedingung gilt dabei allerdings, uab Keine Zusatzliche Haruware investiert wird, also hur die Oberdeckung von Steuerbits ausgenutzt werden kann. Auch nach der Synthese durch MIMOLA enthalt der Mikroprogrammspeicher uberwiegend don't-cares. Deshalb wurden wahrend dieses Projekts zwei zusatzliche Programme minrom und diffrom entwickelt [Mader 93], die eine Minimierung nach folgenden Kriterien vornehmen — der Mikroprogrammspeicher sei hier als eine Matrix beschrieben:

- $-$  Zuerst werden konstante Belegungen von Steuerleitungen, entsprechend konstanten Spalten, eliminiert.
- { Dann werden identische Spalten und Spalten, die sich durch Ausnutzen von don't-care Stellen uberdeck en lassen, zusammengefat. Da MIMOLA Steuerwortteile entsprechend ihrer Verwendung im Operationswerk in logisch zusammengehorige Gruppen unterteilt, treten auch diese Falle noch auf.

Diese ersten beiden Manahmen verringern die Lange eines Steuerwortes, ohne zusatzlichen Aufwand in der Hardware zu erzeugen.

- ${\sf -}$  In dem nun folgenden Schritt wird versucht, Spalten durch logische Kombinationen (UND, ODER, NICHT) anderer Spalten (unter Ausnutzung von don't-cares, auch mehrstug) zu ersetzen.
- $-$  Abschließend wird nach Möglichkeiten für Gruppenkodierungen gesucht und die gefundenen Steuerleitungen durch das Codewort und eine nachgeschaltete Dekodierlogik ersetzt.

Das zweite Programm diffrom veriziert die so gefundenen Ergebnisse und generiert die Eingabe zu SOLO 1400, bestehend aus einem oder mehreren kleinen\ ROMs, mit jeweils " weniger als 32 Bit Wortbreite, und dem Dekodierungsschaltnetz.

Da das Aunden einer minimalen\ Losung NP-vollstandig ist, kommen Heuristiken zum " Einsatz, die sich aber bei den bislang von uns verwendeten Beispielen als sehr ezient erwiesen. So konnte beispielsweise das in bcdcalc von MIMOLA generierte ROM von 652 Flachenersparnis durch das/die kleineren ROMs uberwiegt dabei deutlich gegenuber dem Aufwand für die Zusatzlogik. Auch vom Zeitverhalten ist diese Lösung etwas schneller, da kleinere ROMs kürzere Zugriffszeiten haben und so die zusätzliche zeitliche Verzögerung in der Nachfolgelogik kompensiert wird.

#### 2.3 Alternativen

Der letzte Abschnitt unseres Erfahrungsbericht befat sich mit Alternativen zu den hier im Projekt verwendeten Werkzeugen MIMOLA und SOLO 1400.

#### Synthese

Zu Beginn des Projektes hatten wir fur die High-Level Synthese neben MIMOLA auch noch das Olympus System [Ku & Micheli 90] zur Verfugung, haben es aber aus folgenden Gründen nicht eingesetzt:

- $-$  Die Aufgabenstellung war so gewählt, daß sie auch mit MIMOLA synthetisierbar war; die Beschrankung auf ein zentrales Steuerwerk stellte kein Problem dar.
- $-$  Die Pascal ähnliche Eingabesprache MIMOLA konnte sehr schnell erlernt werden.
- { Mit MIM2SOLO verfugten wir uber eine in mehreren Entwurfen erprobte Anbindung der High-Level Synthese an ein Standardzell-Entwurfssystem.

Inzwischen haben wir uber das ESPRIT Projekt EUROCHIP auch den de facto\ Stan-" dard bei den industriellen Synthesesystemen SYNOPSYS erhalten. Zu der Eignung von SYNOPSYS für solch ein Projekt ließe sich sagen:

Eingabesprache: Mit VHDL verfugt SYNOPSYS uber die Standard-Hardwarebeschreibungssprache. Von daher ware ein Einsatz in der Lehre wunschenswert und wird längerfristig auch erfolgen. Wegen des Sprachumfangs - Beschreibungsmöglichkeiten von reinem\ Verhalten, uber Mischformen bis hin zu Strukturbeschreibungen auf unteren Entwurfsebenen — und einer vergleichsweise komplizierten, zum Teil nicht formal spezifizierten und stark simulationsbezogener Semantik, muß der Einsatz in der Lehre uber mehrere Veranstaltungen vorbereitet werden. Die Einarbeitung in VHDL wahrend eines Projekts ist vom Arbeitsaufwand her nicht moglich.

Außerdem tritt gerade bei VHDL-Verhaltensbeschreibungen der schon vorher angesprochene Effekt auf, daß ein Entwerfer über viel Erfahrung beim Umgang mit dem Werkzeug vefugen mu, um eine gut synthetisierbare\ Eingabe zu erstellen. Der Grund dafür liegt in den vielen Möglichkeiten, äquivalentes Verhalten in VHDL auszudrücken.

Machtigkeit des Werkzeugs: Als industrielles Werkzeug verfugt SYNOPSYS uber entsprechende Schnittstellen zu Standardzellentwurfssystemen und kann auch die Abbildung der Hardwarestruktur auf Zellbibliotheken vornehmen.

Andererseits sind Werkzeuge, die aus dem universitaren Umfeld kommen | dem Stand der Forschung entsprechend |, oft machtiger in Bezug auf das, was als High-Level Beschreibung" synthetisiert werden kann und implementieren bessere Algorithmen als kommerzielle Tools. Entsprechend einer ersten qualitativen Bewertung ist SYNOPSYS ein sehr gutes Werkzeug zur Logiksynthese und bietet eingeschrankte Moglichkeiten zur High-Level Synthese.

#### Standardzellentwurf

Fur den Bereich des Standardzellentwurfs verfugen wir am Arbeitsbereich noch uber CADENCE/SOLO 2030, das sich gegenuber SOLO 1400 durch folgende Eigenschaften auszeichnet:

- $+$  CADENCE/SOLO 2030 ist ein offenes und universelles Entwurfssystem: Es können beliebige Zellbibliotheken und Prozetechnologien benutzt werden, weiterhin ist auch der Full-Custom Entwurf mit dem System moglich und zusatzliche Werkzeuge (z.B. Simulatoren) konnen integriert werden.
- $+$  Die Größe der zu entwerfenden Schaltung ist nicht durch Eigenschaften der Software, sondern höchstens durch die Rechenleistung und den Speicherplatz der verarbeitenden Maschine limitiert.
- <sup>+</sup> Die bei der Plazierung & Verdrahtung von Standarzellen verwendeten Algorithmen liefern sehr gute Ergebnisse und erlauben vielfältige Eingriffsmöglichkeiten.
- <sup>+</sup> Das System ist sowohl in seiner Bedienung, als auch in dem Erscheinunsbild seiner Oberfläche beliebig konfigurierbar.
- <sup>+</sup> Die integrierte Programmiersprache SKILL erlaubt die Verwendung von Benutzereigenen Algorithmen.
- In seiner zum Projektzeitpunkt vorliegenden Version verfugte CADENCE/SOLO 2030 allerdings noch nicht uber eine zuverlassig arbeitende Form der textuellen Schaltungseingabe; die Schnittstelle nach außen war dementsprechend das Schematic-Entry.
- $-$  Außerdem bewirken die oben genannten Punkte Mächtigkeit und Universalität von CADENCE/SOLO 2030 -, daß die Benutzung des Systems viel Erfahrung erfordert, da man sehr schnell in der Konfiguration etwas falsch eigestellt hat und daß die Einarbeitung sehr lange dauert.

Auch hier, wie bei VHDL, bedarf es einer langerfristigen Vorbereitung uber mehrere Veranstaltungen, um einen Einsatz in der Lehre zu ermoglichen. Im Rahmen des Projekts 18.332 war unsere Intention, da die Studenten den Entwurfsablauf bei der High-Level Synthese begreifen und an einem Beispiel durcharbeiten konnen. Da der Schwerpunkt eindeutig beim Design-Flow\ und Inhalten der Aufgabenstellung liegt, " sollte bei dem ohnehin knappen Zeitrahmen eines Semesters der Arbeitsaufwand nicht zum Erlernen von Werkzeugen eingesetzt werden.

Da der Bereich der Plazierung & Verdrahtung mit SOLO 1400 unerwartet Probleme bereitete, haben wir uber zusatzliche eigene Programme, die als Bibliotheksumsetzer und Schematic-Generatoren arbeiteten, die Eingabe fur CADENCE/SOLO 2030 erzeugt. Da beim Entwurf bodcalc ein Großteil der Chipfläche für die generierten Blöcke (RAMs und ROMs) verwendet wird, ist die Einsparung an Chipfläche durch die besseren Plazierungsund Verdrahtungsalgorithmen, trotz Reduktion auf ca. 70 % (Core Bereich: 28,7 mm<sup>2</sup> bei SOLO 1400 zu 20 mm<sup>2</sup> mit CADENCE/SOLO 2030), noch nicht so groß wie bei Entwürfen, die uberwiegend aus Standardzellen aufgebaut sind.

Da aber auch das CADENCE/SOLO 2030 Layout noch zu lange Netze enthielt, die einer Nachbearbeitung bedurft hatten, und da zu diesem Zeitpunkt das Layout mit SOLO 1400 quasi schon fertig war, ist der zur Fertigung eingereichte Entwurf letztendlich doch mit SOLO 1400 erstellt worden.

#### Resümee

Wie schon bei den Werkzeugen angesprochen, wird es in Zukunft einen durchgangigen Pfad geben: ausgehend von VHDL-Spezifikationen — über SYNOPSYS für die Logiksynthese und eingeschränkt für die High-Level Synthese — zu CADENCE/SOLO 2030 für den Standardzellentwurf. Wir planen in spateren Projekten diese Werkzeuge einzusetzen, allerdings immer mit der Einschränkung, daß die Studenten durch vorherige Praktika und Projekte schon Erfahrungen im Umgang mit diesen Tools gesammelt haben.

## 3 bincalc: Ein Taschenrechner mit binarer Arithmetik

Der erste im Laufe des Projekts von Studenten erstellte und bis zu einem Chiplayout entworfene Taschenrechner, bincalc, basiert auf einer ungewohnlichen Kombination von binarer und BCD Arithmetik.

#### 3.1 Beschreibung

Die Studenten waren mit dem zu Beginn des Projekts vorgeschlagenen Konzept eines einfachen Rechners mit Festkommazahlen und BCD Arithmetik nicht zufrieden. Statt dessen entwarfen Sie einen Rechner, der intern eine dem IEEE 754 Format ahnliche Zahldarstellung mit 32 Bit Mantisse und 10 Bit Exponent mit Offset 512 benutzt.

Dadurch wird dann naturlich eine Konvertierung binar-dezimal und dezimal-binar notwendig. Die Umrechnung der Tasteneingaben (dezimal) in das binare Format ist sehr leicht realisierbar und erfolgt durch die Multiplikation des aktuellen Eingaberegisters mit 10 und nachfolgende Addition der eingegebenen Ziffern.

Dagegen ist die Umrechnung der binar dargestellten Rechenergebnisse in eine fur die Anzeige geeignete Form weit aufwendiger. Die Spezikation von bincalc sieht dazu zwei Register display und double mit BCD kodierten Ziffern und einer eigenen BCD-ALU vor:

Zu Anfang der Umrechnung wird das BCD Register double mit der Konstante 1 geladen und durch wiederholtes Verdoppeln/Halbieren mit der BCD-ALU auf den Wert  $2^{i-512}$  gebracht, wobei <sup>i</sup> den Wert des Exponenten in der Binardarstellung bezeichnet. Dann wird dieser Wert von double nach display geladen. Anschließend wird für jedes Bit der Mantisse double halbiert, und wenn das entsprechende Bit der Mantisse Eins ist, der Wert von double zu display addiert. Obwohl sich bei dieser Umrechnung Rundungsfehler akkumulieren konnen, wird die angestrebte Genauigkeit von 8 Dezimalstellen erreicht.

Im einzelnen umfaßt bincalc folgende Funktionen:

- Taschenrechner-CPU fur Fliekommazahlen mit binarer Zahlendarstellung mit 32 Bit Mantisse (normalisiert mit fuhrender, impliziter Eins) und Vorzeichenbit, Exponent mit 10 Stellen und Offset 512
- gemultiplexte Sieben-Segment Anzeige, gemultiplexte entprellte Tasteneingabe
- serielle binare Arithmetik
- vier Grundrechenarten (Addition, Subtraktion, Multiplikation, Division)
- Algebraische Eingabelogik (Infix-Notation)
- 1 Speicherregister mit M+ und M\* Operationen

#### 3.2 Erfahrungen beim Entwurf

Das erste funktionsfahige Pascal-Programm fur bincalc umfate etwa 1600 Zeilen Code. Durch die häufige Verwendung von vielen Pascal-typischen, aber für die Hardwaresynthese eher problematischen Konstrukten, erwies sich die Umsetzung in eine brauchbare MIMOLA Spezifikation als unerwartet schwierig.

Die meisten dieser Probleme können bei der Erstellung einer für eine Synthese geeigneten Spezikation wohl als typisch gelten:

 Die anfangliche bincalc Spezikation verwendete in bestem Pascal Programmierstil eigene Datentypen fur alle vorkommenden Variablen.

Dies ist beim Einsatz von MIMOLA zunachst kein Problem, da MIMOLA auch Arrays und Records als Datentypen kennt und synthetisieren kann. Allerdings muß ein Overhead, etwa durch die komplexere Adressberechnung zum Zugriff auf einzelne Komponenten von Records in Speichern, in Kauf genommen werden. Dies ist auf normalen von-Neumann Rechnern mit ihrem großen Speicher und geringen Performanz-Anforderungen oft kein wichtiger Punkt:

```
TYPE
   Dual = RECORD
              Mantisse: ARRAY[0..MaxMant] OF BIT;
              Exponent: ARRAY[0..MaxExpo] OF BIT;
          END;
VAR
   X,Y,Z: Dual;
```
Ein Zugriff etwa auf X.Exponent[ j ] erfordert dann die Berechnung einer Speicheradresse gemäß

Addr $x =$  baseaddr $(X) +$  size(Mantisse) + j\*size(BIT)

Für bincalc ergab sich jedoch durch den aufwendigen Zugriff auf einzelne Komponenten der Registervariablen ein erheblicher Zusatzaufwand. Die MIMOLA Synthese erzeugte zwei zusatzliche Addierer, um in einem Mikroinstruktionszyklus auf ein Bit  $i$  etwa im X-Register zugreifen zu können.

 Auf einige der verwendeten Datentypen von bincalc wird sowohl in Teilen als auch gesamt zugegriffen. Die ursprünglich vorgesehene Realisierung der Rechenregister als Register mit 32 Bit Breite (nur Mantisse) konnte nicht realisiert werden, da viele der Algorithmen einzelne Bits der Mantisse schreiben. Dies hatte sehr aufwendige Multiplexer vor den Registern erfordert und schloß außerdem die Unterbringung dieser Rechenregister in entsprechend 32 Bit breiten Speichern aus.

Da auch auf einzelne Bits der Exponenten zugegriffen wird, erschien die Abbildung der Rechenregister auf 1 Bit breite Speicher noch am besten. Da fur die vorgesehene Anzahl von Rechenregistern insgesamt gerade <sup>240</sup> Bit benotigt wurden, konnte ein Speicher der Größe 256 $\times$ 1 Bit eingesetzt werden. Die BCD-Register double und display wurden entsprechend in einem weiteren RAM der Größe 32 $\times$ 4 untergebracht.

 Im Rahmen eines Top-Down Entwurfs mit schrittweiser Verfeinerung ist die Aufteilung des gesamten Programms in einzelne Prozeduren naturlich unbedingt notwendig.

Wenn die Synthesewerkzeuge diese Prozeduren aber nicht alle inline\ realisieren sollen oder können, bedingt dies einen Stack zur Speicherung der Rücksprungadressen. Für bincalc wurde schließlich ein Stack mit acht Einträgen gewählt und in einem weiterem Ram mit 8 - 10 Bit untergebracht - ander teren auch bei der tiefsten vorkommenden Schachtelung in der Division gerade aus.

 Alle Prozeduren in der ersten bincalc Spezikation verwendeten lokale Variablen der verschiedenen Datentypen. Zwar kann MIMOLA uber die Verwendung von Replacement-Rules einen Stack verwalten und damit lokale Variable bereitstellen. Dies hatte aber uber den Speicher zur Verwaltung der Rucksprungadressen hinaus einen weiteren Speicher bedeutet, da die im Registerspeicher verbliebenen freien 16 Bit (256 - 240) nicht fur die lokalen Variablen ausgereicht hatten. Eine Verdoppelung der Größe des Registerspeichers erschien als zu teuer.

Deshalb wurde versucht, die meisten dieser (Hilfs-) Variablen durch Anderung der Spezikation zu beseitigen oder uber globale Variable zu realisieren. Die Anzahl der benötigten zusätzlichen Variablen konnte mit diesem - allerdings mühsamen -Verfahren drastisch reduziert werden, so daß schließlich nur noch vier 1 Bit Variable und zwei 4 Bit Variable benotigt wurden.

 Bei der Beschreibung der fur die Umrechnung binar-dezimal notigen BCD-ALU ergaben sich ebenfalls einige Probleme.

Die in Pascal bequemste Beschreibung uber eine kleine Prozedur ergab naturlich keine effektive Hardwarerealisierung. Außerdem war die Beschreibung des Verhaltens der ALU in MIMOLA unerwartet schwierig. Die Deklaration der ALU als Dummy kam nicht in Frage, da dies die RT-Simulationen verhindert hatte.

Schlielich wurde die BCD-ALU sowohl in Pascal als auch in MIMOLA uber eine PLA-Tabelle beschrieben.

#### 3.3 Ergebnis und Beschreibung des Chips  $3.3$

Nach Abschluß der High-Level Modifikationen der bincalc Spezifikation wurde dann probehalber mit MIM2SOLO eine MODEL Beschreibung und daraus ein SOLO 1400 Layout

erzeugt. Beim ersten Versuch kamen dabei die BUS-style Multiplexer zur Anwendung, die in SOLO 1400 leider sehr ineffizient sind. Ein zweiter Entwurf mit einfachen Multiplexern führte zu einem automatisch generierten Layout mit allerdings noch sehr ungunstig plazierten Makrozellen von 54mm<sup>2</sup> , das in Abbildung 2 gezeigt ist.

Dieser Entwurf verwendet vier Makrozellen, die zusammen mehr als 50% der Chipfläche einnehmen: Das Mikroprogramm benotigt ein ROM der Groe 1024 - 80 Bit | wobei wegen Fehlern in den SOLO 1400 internen Programmen noch eine Aufspaltung in kleinere ROMs notwendig ware |, und den drei RAMs mit 256 - 4, 32 - 4 und 8 - 10 Bit fur die Rechenregister, die BCD-Register und den Prozedurstack. Die Verwendung eines RAMs .... 256 - 1 Bit (anstelle von 256 - 1 Bit (anstelle von 256 - 1 Bit (anstelle von 256 - 1 Bit (ans RAMs mit mindestens 4 Bit Breite erzeugen können.

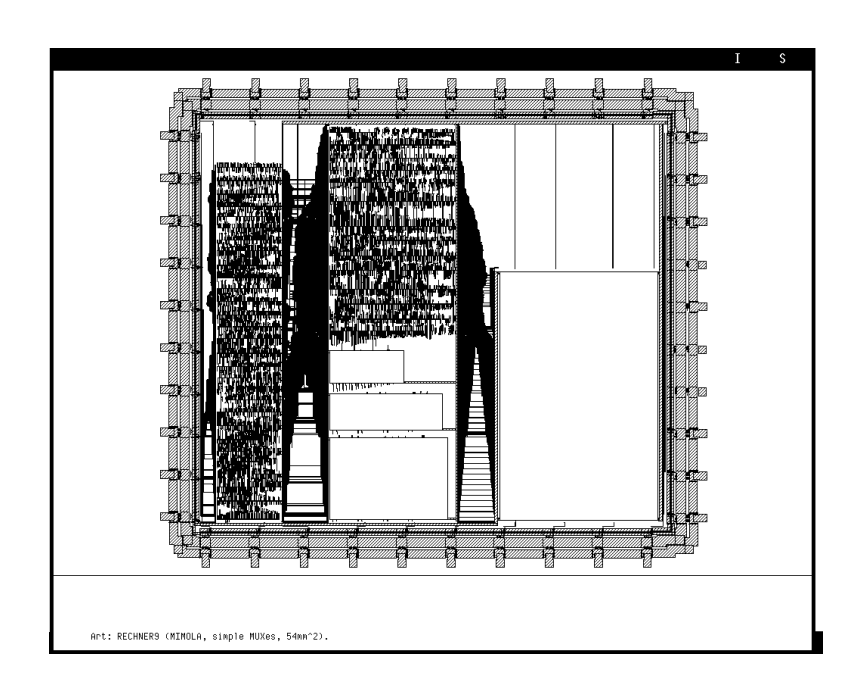

Abbildung 2: Automatisch generiertes Layout von bincalc, keine Fertigung

#### 4 4 bcdcalc: Ein Taschenrechner mit BCD Arithmetik

Nach unserem ersten Beispielentwurf und dem Design mit binarer Arithmetik bincalc, umfaßt der dritte im Laufe des Projekts entstandene Entwurf, bcdcalc, den vollen Funktionsumfa $\mathbf{F}$  eines Fließe Fließe Fließe Fließe Fließe  $\mathbf{F}$ Operatorpriorität ("punkt vor strich") und 10 Klammerebenen. Dieser Entwurf wird über " EUROCHIP gefertigt werden.

Das Pascal-Programm und die MIMOLA Beschreibung fur bcdcalc wurden weitgehend vom Studenten Stefan Eggers erstellt. Durch die Verwendung von BCD Arithmetik fur alle Funktionen und eine geschickte Unterbringung und Adressierung aller Rechenregister in einem Speicher ist bodcalc weit effektiver als die vorherigen Entwürfe. Die geplante Erweiterung um hohere Funktionen (Quadratwurzel, Exponentialfunktionen, Winkelfunktionen etc.) konnte aus Zeitgründen bisher nicht realisiert werden.

#### $4.1$ **Beschreibung**

Die Pascal/MIMOLA Spezikation von bcdcalc erweitert die Moglichkeiten der fruheren Entwurfe stark. Im einzelnen umfat bcdcalc folgende Funktionen:

 Taschenrechner-CPU fur Fliekommazahlen mit 10 Stellen Mantisse und zwei Stellen Exponent,

Zahlenbereich  $\pm 9.9999999999^{ \pm 99}$ 

- gemultiplexte Sieben-Segment Anzeige, gemultiplexte entprellte Tasteneingabe
- serielle BCD Arithmetik
- vier Grundrechenarten (Addition, Subtraktion, Multiplikation, Division)
- Algebraische Eingabelogik (Inx-Notation),

rekursives Löschen der letzten Operation

- Operatorprioritat (Punkt-vor-Strich, Exponentiation vorgesehen)
- 10 Klammerebenen
- 1 Speicherregister mit M+ und M\* Operationen
- $\bullet$  remerbehandlung fur Oberlauf und Division durch Null, "gradual undernow $\bullet$

Da der Entwurf zur Fertigung eingereicht werden sollte, haben wir, neben den oben aufgezahlten Funktionen, zusatzliche Logik implementiert, um die Testbarkeit des ICs zu

erhohen, und um einen fehlerfreien Betrieb zu gewahrleisten. Diese Testlogik ist dabei zum Teil schon im MIMOLA Programm beschrieben (Speicherselbsttest) und synthetisiert worden, wahrend klassischen, wie Schappen, wie Scanpath und Ausgabe des Romanis erst später in der MODEL Datei ergänzt worden sind:

- Speicherselbsttest bei Inbetriebnahme
- Testmodus zur Umgehung der Zeitschleifen bei Ein- und Ausgabe (direkte Eingabe uber eigenen Bus, einmalige Ausgabe des Ergebnisses)
- Scanpath
- Auslesemoglichkeit des Mikroprogrammspeichers

Eine der wichtisten Verbesserungen von bodcalc gegenüber bincalc betrifft die Verwendung eines zentralen RAM zur Speicherung aller Variablenwerte und die Zuordnung der einzelnen Register/Variablen zu Adressen in diesem RAM. bcdcalc verwendet dazu ein ram der Groepe 256 aufgegenden der mit je die 16de jaar van die gestellingen die 16de eeu n.C. Jedes Register wiederum ist in 11 Digits der Mantisse, 2 Digit Exponent, 2 Digits Vorzeichen und ein Funktions\digit aufgeteilt, siehe Abbildung 3. In den Funktionsdigits wird die zwischen Register  $i$  und  $i-1$  auszuführende Operation gespeichert, wenn diese wegen Klammerung oder niedriger Operatorprioritat nicht sofort ausgefuhrt werden kann.

Als Beispiel fur die Art der Zahldarstellung ist in Abbildung 4 die Ausgabe von bcdcalc fur die Aufgabe  $(6 - 8.7)/7$  dargestellt (im Testmode, so daß die Ausgabe der Werte nur einmal erfolgt). Die Interpretation der vom Sieben-Segment Dekoder gelieferten Werte A4 D6 FE BA 74 24 A4 D6 FE B6 24 EE 10 10 (10) ergibt die Ziffernfolge 7 5 8 2 4 1 7 5 8 3 1 0 - -, die in die richtige Reihenfolge umsortiert das Ergebnis  $-3.857\,142\,857^{-01}$ liefert.

Zwei Register, nämlich R14 und R15, haben spezielle Funktionen, die anderen Register werden mit R0 und R1 beginnend fur den Stack verwendet. R14 dient als Speicherregister und R15 nimmt Zwischenergebnisse bei der Multiplikation und Division auf. Für zukünftige Erweiterungen um hohere Funktionen von bcdcalc ist vorgesehen, weitere Register fur Zwischenergebnisse zu reservieren.

Adressen fur den Speicher lassen sich damit sehr einfach durch Konkatenation zweier 4-bit Werte bilden, wobei die oberen 4 bit ein Register adressieren und die unteren 4 bit ein Digit in diesem Register.

bcdcalc verwendet drei globale Pointer: Rpt0 und Rpt1 zum Zugriff auf die aktuellen X- und Y-Register, und Rpt2 zum Zugriff auf das letzte Ergebnis. Push- und Pop-Operationen fur den Operandenstack, die zum Beispiel uber die Operatorprioritat oder Klammeroperationen erforderlich werden, lassen sich daher elegant und einfach uber Incre mentieren/Decrementieren dieser Pointer realisieren.

|                            |       | 12 | 12       | 11 | 10       | $\Omega$ | 8 | $\overline{ }$ | 6 |     |  | 3 |  |  |  |
|----------------------------|-------|----|----------|----|----------|----------|---|----------------|---|-----|--|---|--|--|--|
| Code Exp. Mnt. MSB LSB MSB |       |    |          |    | Mantisse |          |   |                |   | LSB |  |   |  |  |  |
| Fkt.                       | Vorz. |    | Exponent |    |          |          |   |                |   |     |  |   |  |  |  |

Bedeutung der Digits in einem Register

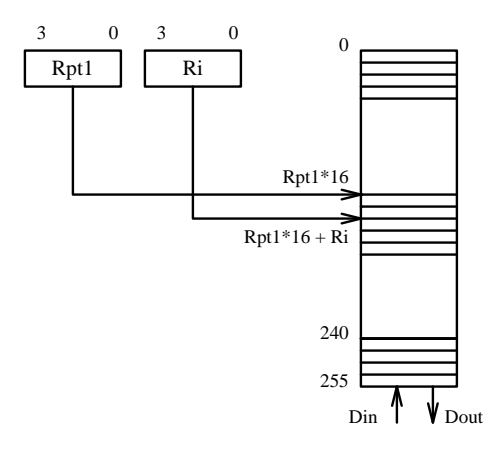

Speicheradressierung

Abbildung 3: Registeradressierung in bcdcalc

## 4.2 Erfahrungen beim Entwurf

Durch den Verzicht auf lokale Variablen und die durchgehende Verwendung von MIMOLAtypischen Konstrukten - insbesondere für die Adressrechnung des Registerspeichers war die Umsetzung des bcdcalc Pascal-Programms in eine MIMOLA Spezikation sehr einfach. In die Modulbibliothek für die Hardwaresynthese wurden neben die Register, ALUs und Multiplexer wiederum ein-Port RAMs, der Sieben-Segment Dekoder und der 4-nach-16 Dekoder aufgenommen. Die MIMOLA-Datei umfaßt etwa 1900 Zeilen - 650 Zeilen für die Modulbibliothek und die Replacement-Regeln und gut 1200 Zeilen fur den bcdcalc Algorithmus.

Die High-Level Synthese mit MIMOLA gelang sofort, allerdings zeigten sich bei den RT-Simulationen zwei Fehler, die im Pascal-Programm nicht auftraten:

. Der erste Fehler - falsche Rechenergebnisse bei einigen Aufgaben - trat zuerst bei

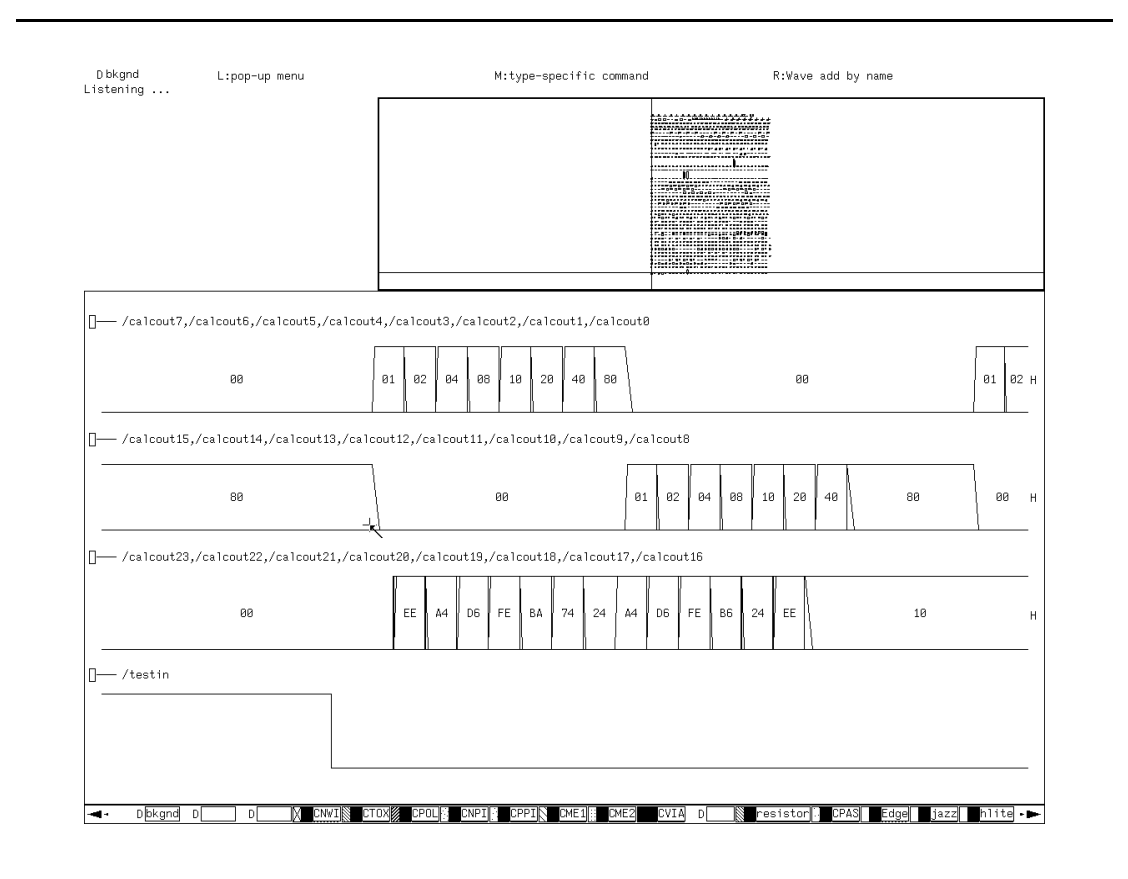

Abbildung 4: Rechenergebnis von bcdcalc (Gate-level Simulation)

einem unserer Testbeispiele auf, bei dem negative Zahlen vorkamen. Das Problem konnte schnell auf eine subtile Optimierung in der Komponente MSSI von MIMOLA zurückverfolgt werden - Prozeduraufrufe aus tief geschachtelten IF-THEN-ELSE Statements heraus fuhrten manchmal zu einer fehlerhaften dead-code Elimination durch MSSI und damit zu falschen Rucksprungadressen. Der Fehler konnte durch die Einfuhrung von dummy-Zuweisungen an den entsprechenden Stellen des MIMOLA-Programms umgangen werden. Alle folgenden RT-Simulationen lieferten dann auf Anhieb die erwarteten und korrekten Ergebnisse.

 In der Prozedur zur Fehlerbehandlung (Uberlauf, Division durch Null) wurden noch zwei kleine Bugs entdeckt: Die Fehlerbehandlung setzte das Error-Flag nicht zuruck, so daß der Rechner nach jedem Fehler nur durch einen Reset zu reaktivieren war.

Dieses Beispiel zeigt besonders deutlich, daß Simulationen auf jeder Ebene nötig sind: Aufgrund des in der Fehlerbehandlung verwendeten nichtlokalen GOTO (mit direkter Modikation des Prozedur-Stackpointers) konnte diese Prozedur in Pascal so nicht

beschrieben werden und war durch eine — eben doch nicht völlig identische — Version ersetzt.

Als letzte Modikation der High-Level Spezikation wurde ein Speicherselbsttest in die Initialisierungsprozedur aufgenommen, der nach jedem Einschalten/Reset den Registerspeicher auf Fehler uberpruft. Anstelle eines ublichen Built-In Self-Test\ mit teuren LFSR-" Registern und zusatzlich notwendiger Kontrollogik konnte der Selbsttest so mit nur <sup>16</sup> zusatzlichen Mikroinstruktionen realisiert werden.

Die anschließende High-Level Synthese mit MIMOLA und die Synthese in eine RT-Struktur mit MIM2SOLO verliefen dann problemlos. Die von MIM2SOLO erzeugten Module fur den Sieben-Segment Dekoder und den 4-nach-16 Dekoder wurden allerdings in einem weiteren Schritt, ebenso wie der verwendete Komparator, durch effizientere Lösungen ersetzt.

Außerdem konnte das Mikroprogramm durch den Einsatz eines neuen Kompaktierungsprogramms minrom [Mader 93] entscheidend verkleinert werden. minrom liest das Mikroprogramm unter Berucksichtigung von don't care Positionen ein und versucht, Spalten durch UND/ODER/NOT Verknupfung anderer Spalten zu uberdecken oder Gruppenkodierungen zu finden. Für das benötigte Dekodierungsschaltnetz wird anschließend eine MODEL Netzliste generiert.

Das von MIMOLA erzeugte horizontale Mikroprogramm mit 652 Instruktionen a 76 Bit konnte von minrom auf eine Breite von lediglich 38 Bit reduziert werden, bei minimalem Aufwand fur das Dekodierungsschaltnetz. Die zusatzliche Verzogerung durch das Schaltnetz wird durch die schnellere Zugriffszeit des kleineren ROM aufgewogen.

Bei den anschließenden Gate-Level Simulationen mit dem SOLO 1400 Logiksimulator MADS wurden keine weiteren Fehler mehr entdeckt.

### 4.3 Ergebnis und technische Daten des SOLO 1400-Chips

Das aus der Synthese und dem Layout mit SOLO 1400 entstandene Chip ist in Abbildung 5 dargestellt. Die Gesamthache betragt 45,96 mm- für den ecpd15 (1.5 $\mu$ m CMOS) Prozeb, wovon der eigentliche Core 29,95 mm<sup>2</sup> belegt und der Rest auf die Anschlupads entfallt.

Der Entwurf besteht aus 2 144 Standardzellen mit zusammen circa 25 000 Transistoren und 4 Makrozellen. In dem Layout sieht man in der linken unteren Ecke die beiden RAMs: 8 is die Europe behal in die Boere und 256 is die BCD-Ziern beginnte die BCD-Ziern gewonnte die BCD-Ziern gewo zugehörige Adressierungsschema wurde am Anfang dieses Kapitels vorgestellt. Die rechte obere Ecke des Core-Bereichs enthalt die beiden ROMs mit jeweils 652 - 19 Bit, die zusammen den Mikroprogrammspeicher darstellen.

bcdcalc enthalt 42 Padzellen: 12 Eingangs-, 24 Ausgangs- und 6 Spannungsversorgungspads. Da der Entwurf von der Flache Core-bestimmt ist, wurden an zwei Seiten des Chips

einigen Einschränkungen, solch ein "Mischen" der Padzell-Bibliotheken.<br>. "liegende" Padzellen benutzt, um die Gesamtfläche zu verringern. SOLO 1400 erlaubt, mit

Die maximale Taktfrequenz der Schaltung wird durch die Zugriffe auf die (relativ) langsamen Speicher begrenzt. Bei den von uns durchgefuhrten Simulationen der Schaltung (worst case, größte Verzögerungszeiten) funktionierte die Schaltung, bei gleichlangen Clockphasen, bis zu einer Taktfrequenz von circa 4 MHz fehlerfrei. Da durch die Trennung der Taktleitungen in clock und romclock das Timing noch genauer auf die Verzogerungszeiten der Schaltung abgestimmt werden kann, ist eine Arbeitsfrequenz über 5 MHz zu erwarten.

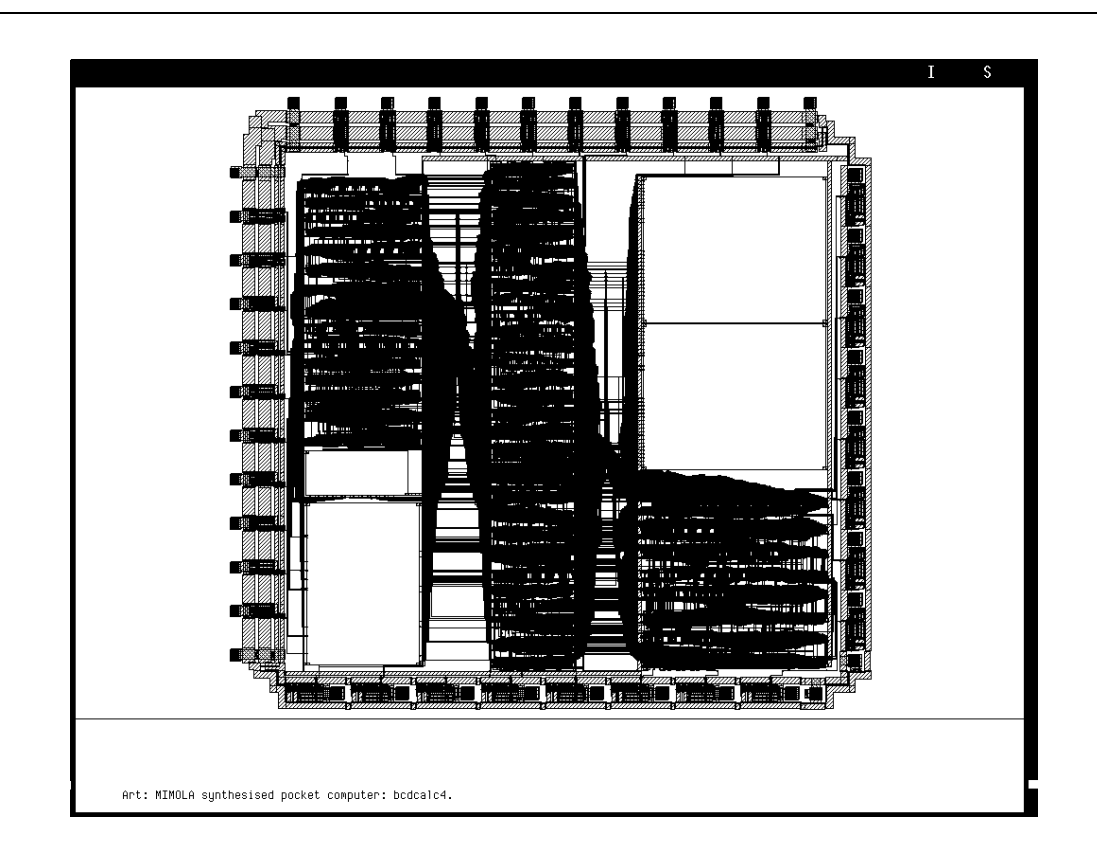

Abbildung 5: SOLO 1400 Layout für bcdcalc

### 4.4 Ergebnis eines CADENCE/SOLO 2030-Layouts

Mit den zu MIM2SOLO gehorenden Werkzeugen ist auch die Umsetzung der MIMOLA/MODEL Beschreibung in andere Netzlistenformate moglich. Vor allem um die entsprechenden Programme zu testen, wurde die bcdcalc Beschreibung von MODEL in ein CADENCE/SOLO 2030 Schematic umgesetzt und mit CADENCE/SOLO 2030 ein Chiplayout für bedcalc erstellt.

Da sowohl SOLO 1400 als auch CADENCE/SOLO 2030 auf dem selben Herstellungsproze (ES2 ecpd15) beruhen, können damit dann auch die Layoutstrategien und die Layoutqualitat der Entwurfswerkzeuge an einem wirklichen Entwurf verglichen werden. Allerdings verwendet CADENCE/SOLO 2030 wirklich Standardzellen, wahrend SOLO 1400 eine Art Gatematrix-Layout Strategie implementiert; aufgrund des Prozesses konnen jedoch vergleichbare Größen der Gatter angenommen werden.

Die Erfahrungen mit dem verwendeten MIM2SOLO Programm idl2skill sind dabei durchweg positiv. Zunächst wird für die Umsetzung die MODEL Beschreibung neu ubersetzt, mit Referenzen zu einer RT-Bibliothek rtlib-2030, die die fur CADENCE/SOLO 2030 zur Verfugung stehenden Standardzellen beschreibt. Auch die Umsetzung der im Entwurf verwendeten Makrozellen (RAM, ROM, etc.) ist moglich, da SOLO 1400 und CADENCE/SOLO 2030 fur ecpd15 die selben Generatoren verwenden. idl2skill liest dann die MODEL Netzliste ein und erzeugt mit einer kleinen SKILL Prozedur ein (flaches) CADENCE/SOLO 2030 Schematic. Nur die Padzellen müssen anschließend noch manuell mit den Netznamen fur die globalen Ein- und Ausgange versehen werden. Danach kann das Schematic wie ublich fur die Simulation und die Layouterstellung genutzt werden.

Das mit CADENCE/SOLO 2030 erstellte Chiplayout ist in Abbildung 6 dargestellt. Da das CADENCE/SOLO 2030 System keinen automatischen Floorplanner enthält, mußten die Makrozellen (RAM, ROM) und die fur Standardzellen verwendeten Bereiche manuell plaziert werden. Der Bedienungsaufwand zum Erstellen eines Layouts ist damit wesentlich höher als beim SOLO 1400 System. Durch die bessere Plazierung und globale Verdrahtung, die auf Heuristiken und Simulated Annealing beruht, ist der Core des Chips mit etwa 20 mm<sup>2</sup> deutlich kompakter als beim SOLO 1400 System. Dies ist auch in der Abbildung leicht zu erkennen. Die fur das gesamte Chip inklusive I/O Pads benotigte Flache betragt 36 mm<sup>2</sup> .

Allerdings ergaben sich nach dem Layout fur etwa 10 Netze Fanout-Verletzungen durch zu hohe Leitungskapazitaten, da die Treiberleistungen einiger ES2 Standardzellen sehr niedrig liegen. Die Moglichkeit des CADENCE/SOLO 2030 Systems, einige Netze mit hoherer Prioritat bei der Plazierung und Globalverdrahtung zu berucksichtigen, brachte dabei bei einem zweiten Versuch keine Verbesserung.

Da zu diesem Zeitpunkt das SOLO 1400 Layout bereits fertiggestellt war, wurde auf die

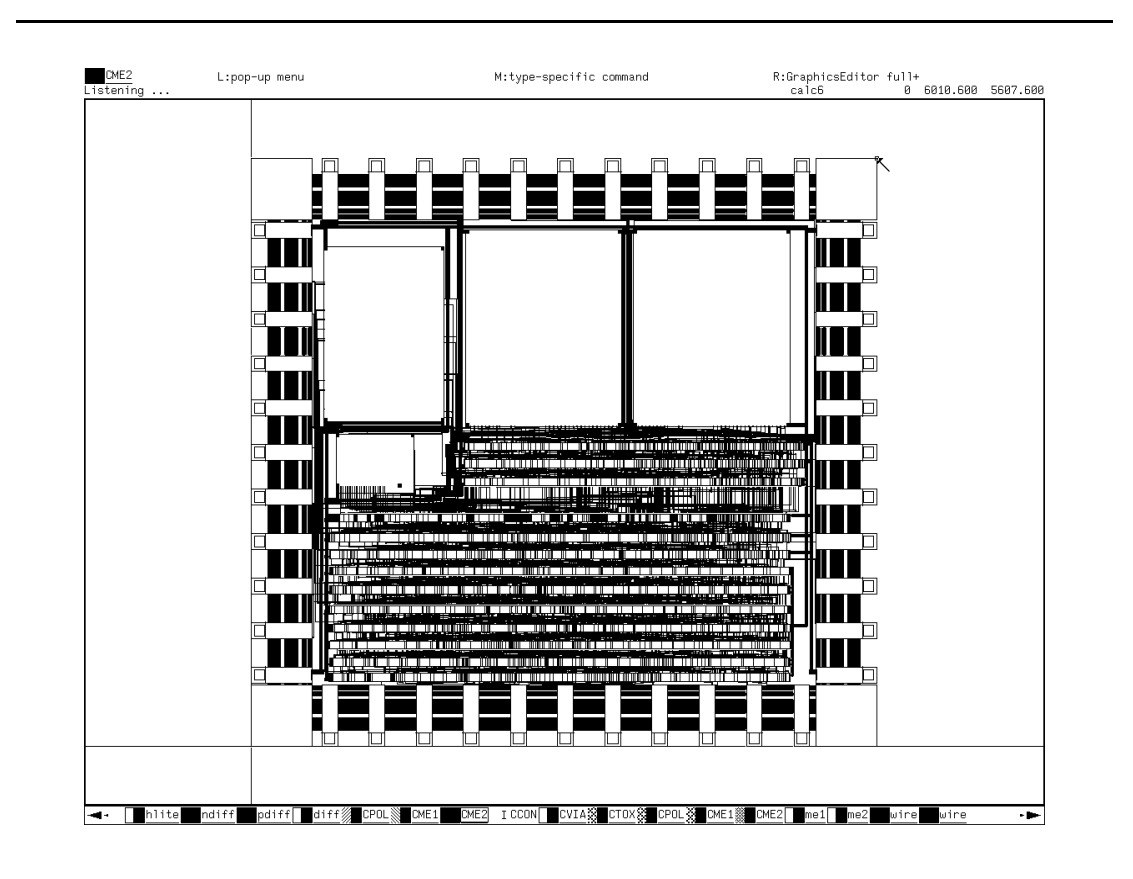

Abbildung 6: CADENCE/SOLO 2030 Layout für bcdcalc

weitere Arbeit - den nötigen Einbau von Treibern für die kritischen Netze - zugunsten des SOLO 1400 Entwurfs verzichtet. Der Flachenvorteil des CADENCE/SOLO 2030 Layouts ware durch die zusatzlichen Treiber verringert worden, und die Einsparung von etwa 5 mm<sup>2</sup> hatte fur die geringen zu fertigenden Stuckzahlen den Aufwand nicht gerechtfertigt.

Für größere und nicht wie bodcalc durch Makrozellen dominierte Entwürfe dürfte die Flächendifferenz zwischen SOLO 1400 und CADENCE/SOLO 2030 Layouts aber noch wesentlich deutlicher ausfallen und damit die Vorteile der CADENCE/SOLO 2030 Layoutalgorithmen aufzeigen.

#### A.1 I/O Spezikation fur bcdcalc

#### A.1.1 Eingänge

reset (active high)

asynchroner Reset des Rechners. Für eine sichere Funktion muß reset mindestens wahrend zwei Taktphasen aktiv sein

- clock Takteingang. Auf der steigenden Flanke von clock werden alle internen Register (auch der  $\mu$ PC) geladen, die fallende Flanke dient zur Generierung des WE (writeenable) Signals fur die RAM-Makrozellen
- romclock Takteingang. Auf der steigenden Flanke von romclock wird das  $\mu$ ROM aktiviert, mit der fallenden Flanke von romclock wird das ME (memory-enable <sup>=</sup> address-latch) Signal für die RAM-Makrozellen aktiv:

Daraus ergibt sich folgendes Taktschema fur clock und romclock:

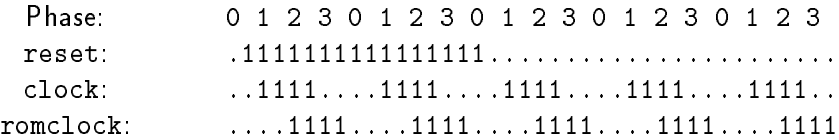

#### FctKeyIn (active high)

Eingabe einer Funktion. Wahrend bcdcalc Rechenergebnisse ausgibt (Prozedur 'Anzeige'), wird der Wert von FctKeyIn und NumKeyIn überwacht. Sobald die Leitung FctKeyIn den Wert Eins annimmt, wird RZeichen mit dem aktuellen Wert von Ri0 (welches das aktive Digit selektiert) geladen und als Tastendruck gespeichert. Fur FctKeyIn wird außerdem RNoFunction auf Null (d.h. "Funktion") gesetzt.

Wird anschließend während eines kompletten Durchlaufs über alle 16 Digitleitungen kein Tastendruck festgestellt (d.h. FctKeyIn und NumKeyIn beide Null), wird der letzte in RZeichen gespeicherte Wert als aktuelle Eingabe interpretiert.

NumKeyIn (active high)

Eingabe einer Ziffer. Während bcdcalc Rechenergebnisse ausgibt (Prozedur 'Anzeige'), wird der Wert von FctKeyIn und NumKeyIn uberwacht. Sobald die Leitung NumKeyIn den Wert Eins annimmt, wird RZeichen mit dem aktuellen Wert von Ri0 (welches das aktive Digit selektiert) geladen und als Tastendruck gespeichert. Fur FctKeyIn wird außerdem RNoFunction auf Eins (d.h. "Ziffer") gesetzt.

Wird anschlieend wahrend eines kompletten Durchlaufs uber alle 16 Digitleitungen kein Tastendruck festgestellt (d.h. FctKeyIn und NumKeyIn beide Null), wird der letzte in RZeichen gespeicherte Wert als aktuelle Eingabe interpretiert.

#### testin (active high)

Selektiert den Testmodus. Im normalen Betrieb ist die Leitung konstant Null.

Wenn testin auf Eins gesetzt ist, wenn bcdcalc nach Abschluß einer Rechenoperation die Prozedur 'Anzeige' beginnt, wartet bcdcalc in einer Schleife darauf, daß testin wieder Null wird. Anschließend liest bodcalc die Werte vom Bus inport(0:4) und gibt dann den aktuellen Inhalt des X-Registers einmal uber calcout(0:23) aus. Die Werte von inport(0:3) werden als Eingabezeichen interpretiert (d.h. in RZeichen geladen), der Wert von inport(4) gibt an, ob eine Funktion (inport(4) Null) oder eine Ziffer (inport(4) Eins) eingegeben werden soll.

Um bcdcalc zuverlassig im Testmode zu betreiben, sollte testin auf Eins gelegt und dann ein Reset ausgelöst werden. Anschließend sollte dann testin für jede Eingabe (ein Sample von inport(0:4)) jeweils fur 16 Zyklen (mindestens vier) auf Null gesetzt werden.

#### inport(0:4) (active high)

Eingabebus fur den Testmodus. Im normalen Betrieb wird inport(0:4) konstant auf Null gelegt.

Der Wert von inport(0:4) wird im Testmode, ein bis drei Zyklen nachdem testin den Wert Null annimmt, eingelesen. inport(4) selektiert Funktion (Null) oder Ziffer (Eins), inport(0:3) spezizieren den Wert.

Im Scanmodus haben die Eingange inport(0:4) eine besondere Bedeutung, siehe die Beschreibung von scanact.

scanact (active high)

Selektiert den Scanmodus. Im Scanmodus werden die inport und calcout als Einund Ausgange der Schaltung benutzt.

Dabei wird zum einen ein Scanpath durch den Mikroprogrammzahler aktiviert, der es erlaubt, gezielt Routinen der Arithmetik von bcdcalc anzuspringen und zu testen. Dazu werden folgende Leitungen benutzt: inport(0) dient als Scanclock, inport(1) ist der Eingang des Scanpfads und calcout(19) dessen Ausgang.

Zum anderen kann der Inhalt der beiden Mikroprogramm-ROMs an den Ausgangen der Schaltung beobachtet werden. Zusammen mit der Ladbarkeit des Mikroprogrammzahlers uber den Scaneingang kann so ein kompletter Test des Mikroprogramms durchgefuhrt werden. Die Leitung inport(2) dient dabei als Selektionseingang: wobei im Fall inport(2) <sup>=</sup> <sup>0</sup> die Werte des ersten ROMs an calcout(0:18) anliegen, im anderen Fall die Werte des zweiten Mikroprogrammspeichers.

#### A.1.2 Ausgänge

calcout(0:23) (active high)

Bus zur Ansteuerung einer gemultiplexten Sieben-Segment Anzeige.

Im Scanmodus dient calcout (0:23) außerdem zum Auslesen des  $\mu$ ROMs und als Ausgang des Scanpfads. Siehe die Beschreibung von scanact.

Die Bits calcout(0:15) sind die 16 Digit-Ausgange von bcdcalc. Jeweils eine dieser Leitungen ist aktiv (Eins), alle anderen sind inaktiv.

Die Ziffern der Mantisse werden von calcout (10) (MSB, vor dem Dezimalpunkt) bis calcout(0) (LSB) angesteuert. Der Exponent wird von calcout(12) (MSB) und calcout(11) (LSB) angesteuert, das Vorzeichen der Mantisse von calcout(13), und calcout(14) ist das Vorzeichen des Exponenten. Der Ausgang calcout(15) steuert keine Ziffern, wird aber für die Eingabe von Funktionen benötigt, siehe die Beschreibung von FctKeyIn und NumKeyIn.

Die Bits calcout(16:23) sind die Segment-Ausgange zur direkten Ansteuerung von Sieben-Segment Anzeigen. Bei einer Anordnung der Segmente gema

$$
-A--
$$
  
B C  

$$
--D--
$$
  
E F  

$$
--G--
$$

gilt calcout(23) = A, calcout(22) = B, calcout(21) = C, calcout(20) = D,  $\text{calcut}(19) = \text{E}, \text{calcut}(18) = \text{F}, \text{calcut}(17) = \text{G}, \text{calcut}(16) = \text{DP}.$ 

.DP

Da alle Leitungen active high sind, wird zum Anschluß der Segmente noch ein Satz invertierender Treiber für die Digitleitungen benötigt.

#### $A.2$ Tastencodes

Die folgende Tabelle 1 gibt die zu dem jeweiligen Wert i gehörende Funktion von F $ctKeyIn$ und NumKeyIn an. Die entsprechende Funktionen wird also ausgelost, wenn FctKeyIn bzw. NumKeyIn auf Eins liegen, wahrend die Digitleitung <sup>i</sup> aktiv ist.

Im Testmode müssen die entsprechenden Werte an inport(0:4) angelegt werden. Dabei selektiert inport(4) zwischen Funktion (inport(4) Null) und den Ziffernbefehlen (inport(4) Eins). Die vier Bits inport(3:0) werden auf den Wert  $i$  gesetzt.

| Code | FctKeyIn                   | NumKeyIn                            |
|------|----------------------------|-------------------------------------|
| 0000 | Nop                        | Ziffer Null                         |
| 0001 | $=$ (Auswertung aller Op.) | <b>Ziffer Eins</b>                  |
| 0010 | Addition                   | Ziffer Zwei                         |
| 0011 | Subtraktion                | Ziffer Drei                         |
| 0100 | <b>Multiplikation</b>      | Ziffer Vier                         |
| 0101 | Division                   | Ziffer Fünf                         |
| 0110 | Nop                        | Ziffer Sechs                        |
| 0111 | Speicher Addition          | Ziffer Sieben                       |
| 1000 | Speicher Multiplikation    | Ziffer Acht                         |
| 1001 | Speicher Recall            | Ziffer Neun                         |
| 1010 | Speicher Löschen           | Exponent (Eingabe des Exp. starten) |
| 1011 | Nop                        | Vorzeichenwechsel (Mant. oder Exp.) |
| 1100 | Nop                        | CE (letzte Eingabe löschen)         |
| 1101 | Nop                        | CLR (alle Eingaben löschen)         |
| 1110 | Nop                        | Klammer auf                         |
| 1111 | Nop                        | Klammer zu                          |
|      |                            |                                     |

Tabelle 1: Funktionscodes fur bcdcalc

#### A.3 Applikationsschaltung

Die folgende Abbildung 7 zeigt die Beschaltung von bcdcalc zu einem kompletten Taschenrechner. Dazu werden außer dem bcdcalc-Chip, den Sieben-Segment Anzeigen und den Eingabetasten nur noch ein Zwei-Phasen Taktgenerator und invertierende Treiber fur die Digitleitungen benotigt.

Die Anordnung der einzelnen Sieben-Segment Anzeigen sollte naturlich nicht numerisch sortiert  $(0 \ldots 13)$  erfolgen, sondern in der Reihenfolge Vorzeichen Mantisse (calcout(13)), Mantisse MSB...LSB (calcout(10:0)), Vorzeichen Exponent (calcout(14)), Exponent (MSB,LSB) (calcout(12:11)).

Als Tasten können einfache einpolige Schalter/Taster verwendet werden, die eventuell notwendige Entprellung wird vom bcdcalc-Chip vorgenommen. Bei der Verwendung von einpoligen Tastern mussen naturlich die Digit-Ausgangsleitungen von bcdcalc mit Dioden oder Widerstanden (etwa 10K ) gesichert werden, um Kurzschlussen bei gleichzeitigem Drücken mehrerer Tasten vorzubeugen - bcdcalc verwendet keine Open-Collector Aus-

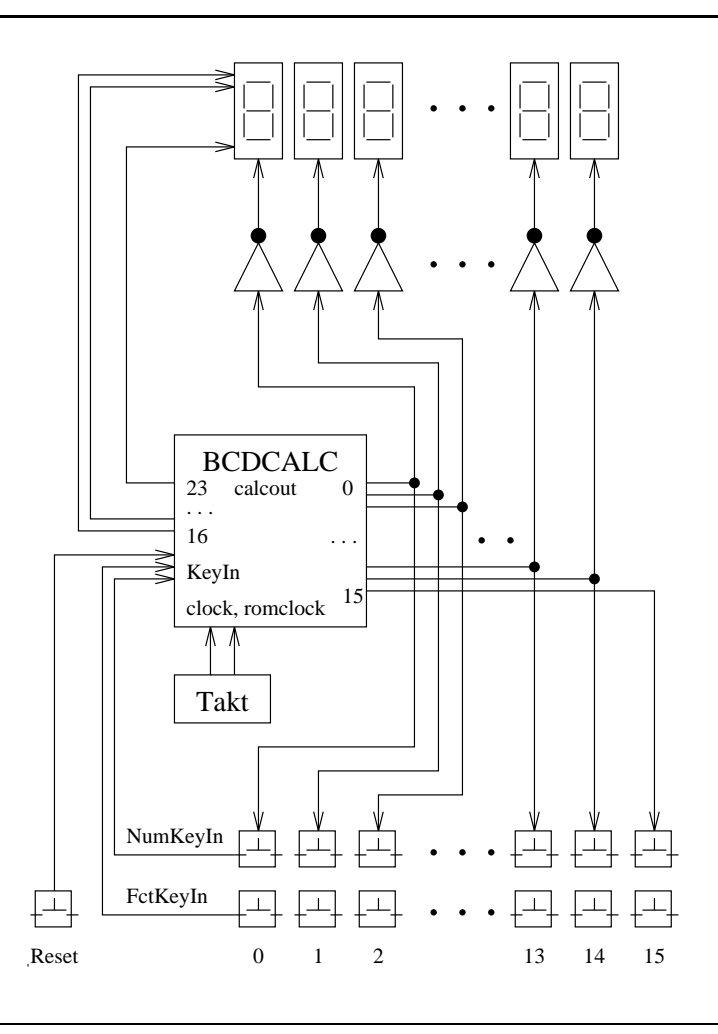

Abbildung 7: Beispielschaltung mit bcdcalc

gangstreiber.

Ebenfalls nicht in der Abbildung gezeigt sind die Abschlußwiderstände nach Masse für die reset, NumKeyIn und FctKeyIn Leitungen, um diese auf definierte Pegel zu ziehen, wenn keine Taste gedrückt wird.

Die nicht benotigten Eingabeleitungen testin, scanact und inport(0:4) werden konstant auf Masse gelegt.

# B Dateien:

# B.1 Die MIMOLA Beschreibung mim.bcdcalc

# B.2 Die MODEL Beschreibung bcdcalc.mod

# B.3 Simulationsstimuli: bcdcalc.wdl, bcdcalc.wdl scan

# B.4 Der Bondplan: bcdcalc.con

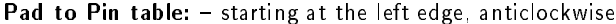

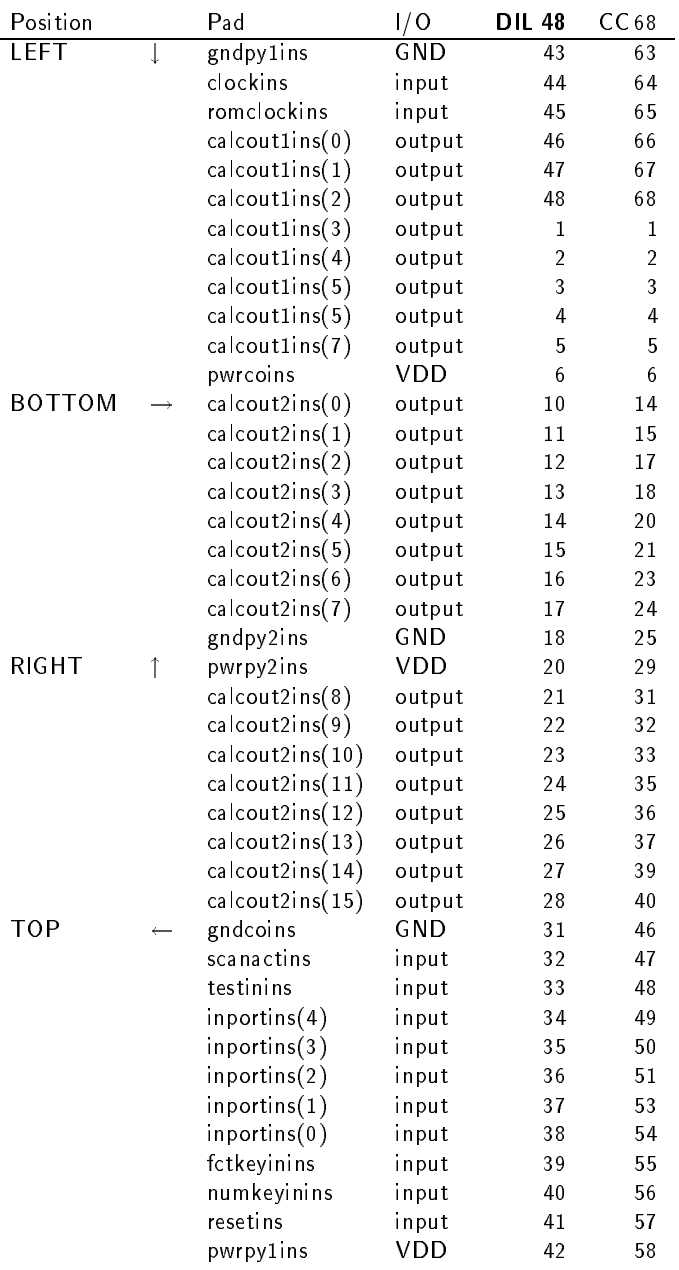

### Literatur

- [ES2 90] European Silicon Structures Ltd., SOLO 1400 Release 3.0 Reference Manual, Berkshire, 1990
- [ES2 91] European Silicon Structures Ltd., SOLO 1400 Release 3.1 Reference Manual, Berkshire, 1991
- [Hendrich, Lohse & Rauscher 92a] N. Hendrich, J. Lohse & R. Rauscher, mim2solo: Automatischer Entwurf mikroprogrammierter VLSI Schaltungen mit MIMOLA und SO-LO 1400, Bericht 201/92, Fachbereich Informatik, Universitat Hamburg, 1992
- [Hendrich, Lohse & Rauscher 92b] N. Hendrich, J. Lohse & R. Rauscher, Silicon Compilation and Rapid Prototyping of Microprogrammed VLSI-Circuits with MIMOLA and SOLO 1400, Proc. EUROMICRO-92, 287-294, 1992
- [Johnk & Marwedel 89] R. Johnk & P. Marwedel, Mimola Reference Manual V.3.45, interner Bericht 8902, Christian-Albrechts-Universitat Kiel, 1989
- [Ku & Micheli 90] D. Ku & G. De Micheli, High Level Synthesis and Optimization Strategies in Hercules and Hebe, Proc. EuroASIC 1990, 124-129, 1990
- [Mader 93] A. Mader, minrom: Ein ezienter Algorithmus zur Kompaktierung von horizontalen Mikroprogrammen, private communication, 1993
- [Mäder, Hendrich & Lagemann 93] A. Mäder, N. Hendrich & K. Lagemann, Teaching High-Level Design, Proc. Eurochip Workshop 93, Toledo, 1993, to appear
- [Marwedel 85] P. Marwedel, Ein Software-System zur Synthese von Rechnerstrukturen und zur Erzeugung von Mikrocode, Habilitation, Christian-Albrechts-Universität Kiel, 1985